## **УКРАЇНСЬКИЙ ДЕРЖАВНИЙ УНІВЕРСИТЕТ ЗАЛІЗНИЧНОГО ТРАНСПОРТУ**

## **ФАКУЛЬТЕТ УПРАВЛІННЯ ПРОЦЕСАМИ ПЕРЕВЕЗЕНЬ**

**Кафедра залізничних станцій та вузлів**

# **КОМПЛЕКСНИЙ РОЗРАХУНОК ВИСОТИ І ПОЗДОВЖНЬОГО ПРОФІЛЮ СОРТУВАЛЬНОЇ ГІРКИ**

## **МЕТОДИЧНІ ВКАЗІВКИ**

**до виконання контрольної та розрахунково-графічної робіт для студентів усіх форм навчання та слухачів НН ІППК**

> **з дисципліни** *"ЗАЛІЗНИЧНІ СТАНЦІЇ ТА ВУЗЛИ"*

> > **Харків 2016**

Методичні вказівки розглянуто та рекомендовано до друку на засіданні кафедри залізничних станцій та вузлів 8 лютого 2016 р., протокол № 6.

Методичні вказівки містять загальні відомості, пов'язані з проектуванням сортувальних гірок різної потужності, послідовність розрахунку та проектування сортувальних гірок, вимоги до проектування плану та поздовжнього профілю насувної та спускної частин гірки, а також довідкові матеріали, що необхідні студентам при виконанні комплексного розрахунку та проектуванні сортувальної гірки.

Методичні вказівки призначені та рекомендуються для використання при виконанні контрольної та розрахунково-графічної робіт студентами, які навчаються за освітньою програмою "Організація перевезень та управляння на транспорті (залізничний транспорт)" усіх форм навчання, а також слухачів НН ІППК.

Укладачі:

професори О.М. Огар, І.В. Берестов,

доценти М.Ю. Куценко, О.В. Розсоха, Г.В. Шаповал

Рецензент:

проф. Є.С. Альошинський

# **ЗМІСТ**

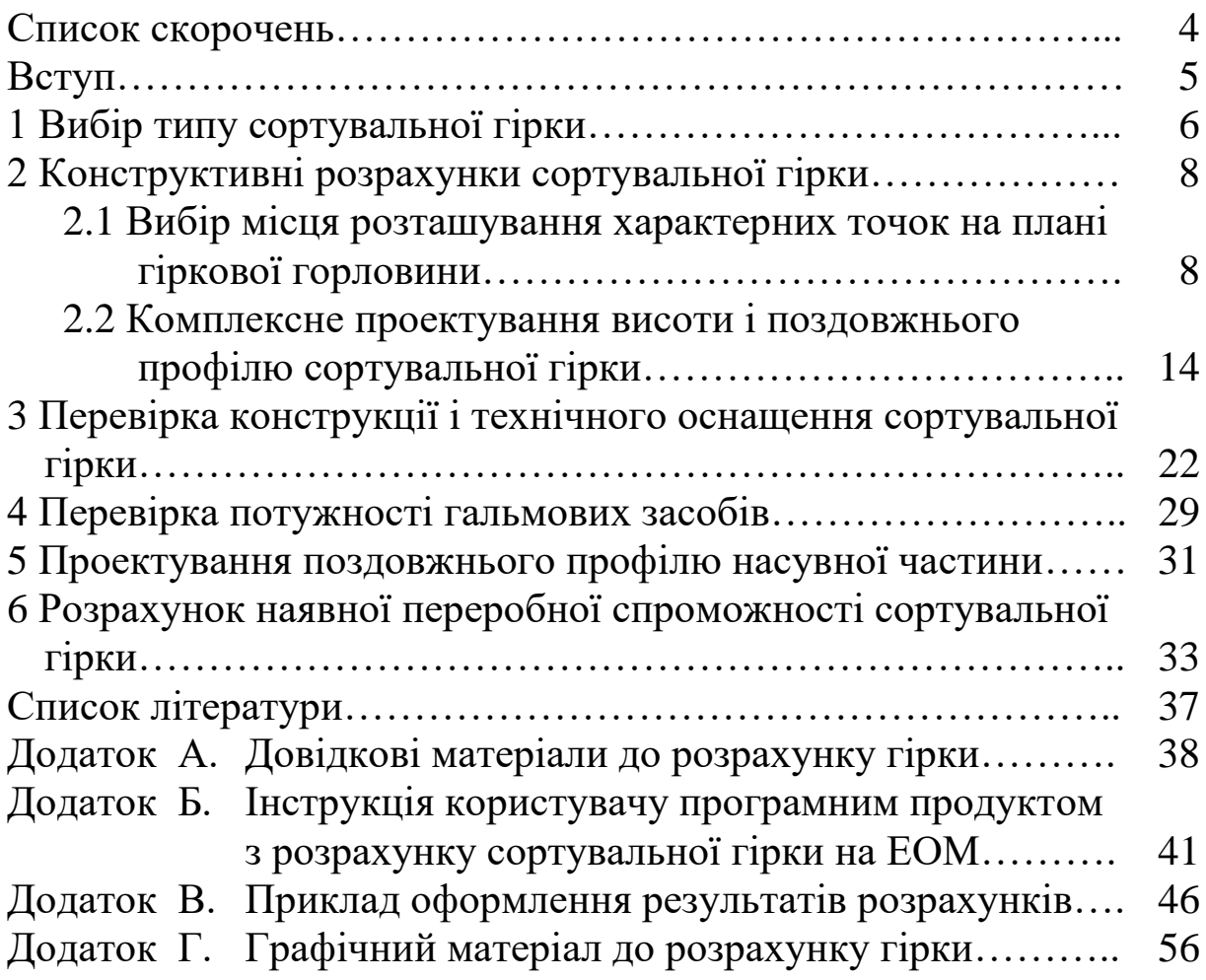

## **СПИСОК СКОРОЧЕНЬ**

- ГПП гірка підвищеної потужності
- ГВП гірка великої потужності
- ГСП гірка середньої потужності
- ГМП гірка малої потужності
- ПБ –поганий бігун
- Л легка категорія маси вагонів
- ЛС легко-середня категорія маси вагонів
- С середня категорія маси вагонів
- СВ середньо-важка категорія маси вагонів
- В важка категорія маси вагонів
- ПЛ розрахунковий повільний бігун легкої категорії маси
- ПЛС розрахунковий повільний бігун легко-середньої категорії маси
- ПС розрахунковий повільний бігун середньої категорії маси
- ПСВ розрахунковий повільний бігун середньо-важкої категорії маси
- ПВ розрахунковий повільний бігун важкої категорії маси
- ШЛ розрахунковий швидкий бігун легкої категорії маси
- ШЛС розрахунковий швидкий бігун легко-середньої категорії маси
- ШС розрахунковий швидкий бігун середньої категорії маси
- ШСВ розрахунковий швидкий бігун середньо-важкої категорії маси
- ШВ розрахунковий швидкий бігун важкої категорії маси
- ФВГ фактична вершина гірки
- УВГ умовна вершина гірки
- РТ розрахункова точка
- 1ГП перша гальмова позиція
- 2ГП друга гальмова позиція
- ПГП паркова гальмова позиція
- АЗШР автоматичне завдання швидкості розпуску
- АРШ автоматичне регулювання швидкості

### **ВСТУП**

З метою покращення засвоювання лекційного матеріалу та удосконалення навчального процесу студентів, які навчаються за освітньою програмою "Організація перевезень і управління на транспорті (залізничний транспорт)" та продовжують вивчати одну з основних дисциплін на факультеті - "Залізничні станції та вузли", розроблені ці методичні вказівки.

Сортувальні гірки проектують як технологічну систему, що складається із колійного розвитку відповідного профілю, маневрових локомотивів, ремонтної бази, службово-технічних і службовопобутових будівель і приміщень з необхідними комунікаціями.

На сортувальних та дільничних станціях у теперішній час експлуатуються гірки різної потужності: від гірок малої потужності до гірок підвищеної потужності. З урахуванням зміни обсягів вантажної роботи виникає необхідність у приведенні існуючих сортувальних пристроїв у відповідність до розрахункових обсягів роботи. Крім цього, при розробленні нових проектів сортувальних гірок необхідно мати навички щодо їх розрахунку та проектування.

Тому основною метою виконання контрольної та розрахунково-графічної робіт для студентів денної та заочної форм навчання, а також слухачів НН ІППК є набуття навичок розрахунку і проектування сортувальних гірок різної потужності при будівництві нових сортувальних гірок або при реконструкції існуючих.

При розрахунку та проектуванні сортувальних гірок вирішуються такі завдання:

- вибір типу сортувальної гірки;

- вибір місця розташування характерних точок на плані гіркової горловини;

- конструктивні розрахунки сортувальної гірки;

- проектування поздовжнього профілю сортувальної гірки;

- технологічні розрахунки сортувальної гірки;

- розрахунок наявної переробної спроможності гірки.

## **1 ВИБІР ТИПУ СОРТУВАЛЬНОЇ ГІРКИ**

За способом виконання сортувальної роботи сортувальні пристрої на станціях згідно з [1] діляться: на гіркові – сортувальні гірки підвищеної потужності (ГПП), гірки великої потужності (ГВП), гірки середньої потужності (ГСП) та гірки малої потужності (ГМП); негіркові – витяжні колії з горловинами на уклоні, де використовується сила тяги локомотива та сила тяжіння вагонів; витяжні колії та стрілочні горловини на площадці, де використовується тільки сила тяги локомотива.

Для виконання функцій основних сортувальних пристроїв проектуються ГПП, ГВП, ГСП та ГМП із сортувальними парками. Для виконання функцій допоміжних сортувальних пристроїв можуть проектуватися ГСП, ГМП та негіркові сортувальні пристрої разом із сортувальними парками.

Тип та потужність основних та допоміжних сортувальних пристроїв визначається в залежності від розрахункових розмірів та структури вагонопотоку, що переробляється [1]. Розрахункові прогнозні розміри вагонопотоку визначаються для сортувальних станцій на 10-й рік експлуатації, а для інших технічних станцій– на 5-й рік експлуатації.

Потрібна переробна спроможність сортувальної гірки визначається за формулою

$$
N_{\text{norm}} = \frac{\alpha_{\text{np}} \left( N_{\text{np}} + N_{\text{micut}} + N_{\text{nostr}} \right)}{K}, \tag{1.1}
$$

де *<sup>N</sup>*пр , *<sup>N</sup>*місц , *<sup>N</sup>*повт – відповідно середньодобова кількість вагонів, які прибувають у переробку із суміжних станцій, місцевих, повторної і додаткової переробки;

 $\alpha_{\text{HP}}$  – коефіцієнт добової нерівномірності обсягів переробки; *K* – коефіцієнт використання переробної спроможності.

Потужність сортувальної гірки залежить від кількості вагонів, що переробляються на гірці за розрахунковий строк експлуатації, та кількості колій у сортувальному парку (таблиця 1.1).

### **2 КОНСТРУКТИВНІ РОЗРАХУНКИ СОРТУВАЛЬНОЇ ГІРКИ**

#### **2.1 Вибір місця розташування характерних точок на плані гіркової горловини**

До характерних точок, що необхідні для розрахунку висоти гірки, поздовжнього профілю спускної частини та початку сортувальних колій (до розрахункової точки), належать:

- фактична вершина гірки (ФВГ);

- умовна вершина гірки (УВГ);

- розрахункова точка (РТ);

- вхідні та вихідні стики гальмових позицій;

- ізольовані стики стрілочних переводів;

- початок і кінець вертикальних і горизонтальних кривих;

- точки перелому поздовжнього профілю, що є границями елементів поздовжнього профілю.

Розрахункова довжина гірки обмежується на плані гіркової горловини розташуванням УВГ та РТ. Фактична вершина гірки віддалена від УВГ на величину тангенса вертикальної спряжуючої кривої.

Тангенс вертикальної кривої дорівнює

$$
T_e = \frac{R \cdot \Delta i}{2000},\tag{2.1}
$$

де *<sup>R</sup>* – мінімальний радіус вертикальних кривих на спускній частині гірки, *R* <sup>=</sup> *250 <sup>м</sup>* ;

*i* – різниця уклонів суміжних елементів.

Спускна частина гірки і початок сортувальних колій до РТ розподіляються на окремі дільниці. Границі дільниць збігаються з точками перелому поздовжнього профілю. До таких дільниць для ГПП, ГВП, ГСП належать (рисунок 2.1):

– частина умовної дільниці на вершині гірки (від ФВГ до УВГ);

– швидкісна дільниця, що може складатися з одного або декількох елементів профілю (*l<sub>шв 1</sub>, l<sub>шв 2</sub> …*);

8

– дільниця першої гальмової позиції (1ГП) *l1ГП* ;

– проміжна дільниця *пр l* ;

– дільниця другої гальмової позиції (2ГП) *l2ГП* ;

– дільниця стрілочної зони (від кінця дільниці 2ГП до граничного стовпчика останньої розділової стрілки) *l<sub>c3</sub>*;

– перша дільниця підгіркових колій сортувального парку (від граничного стовпчика останньої розділової стрілки до паркової гальмової позиції (ПГП)  $\mathit{l}_{cnI}$  ;

— дільниця паркової гальмової позиції *І<sub>ПГП</sub>* ;

– друга дільниця підгіркових колій сортувального парку (від кінця дільниці ПГП до розрахункової точки) *l<sub>сп2</sub>*.

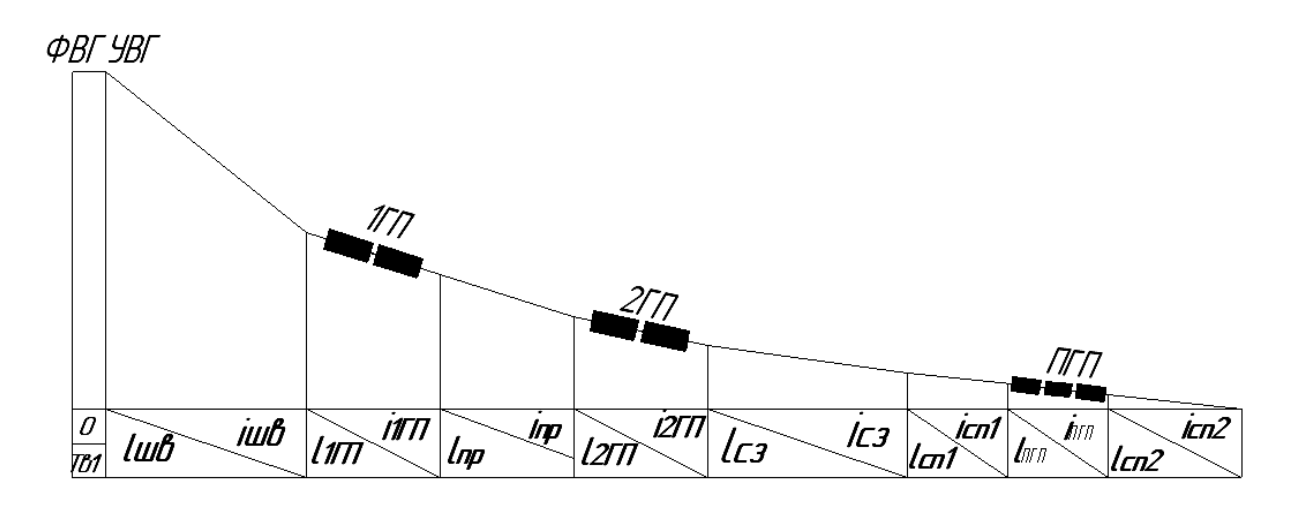

Рисунок 2.1 – Поздовжній профіль спускної частини гірки та підгіркових колій до РТ

При визначенні місця розташування УВГ та ФВГ на плані гіркової горловини можливо два випадки.

**Перший випадок.** Якщо перша гальмова позиція розташована до першої розділової стрілки (рисунок 2.2), то перед першою розділовою стрілкою на плані горловини необхідно запроектувати дільницю для розміщення уповільнювачів 1ГП, а від неї визначити відстань до УВГ та ФВГ.

Згідно з [1] положення ВГ разом з поздовжнім профілем головної дільниці повинні забезпечувати утворення необхідних інтервалів між відчепами на 1ГП після вершини гірки та на розділових стрілочних переводах, що розташовані до неї, при максимальній швидкості розпуску V<sub>0,max</sub> та допустиму швидкість входу відчепів на ГП1. Мінімальну відстань від ВГ до першого розділового елемента *S*вг слід визначати за номограмою, що наведена у [1, рисунок 10.1]. При обґрунтуванні величина *S*вг може бути збільшена, але із дотриманням умов, що викладені у [1].

Місце розташування вершини гірки обирається з урахуванням вимоги наявності прямої дільниці довжиною *20 м* у межах першого елемента, профілю спускної частини. Довжина цієї дільниці дає змогу розташувати напільні пристрої системи автоматичного завдання швидкості розпуску (АЗШР) та вагомірну дільницю системи автоматичного регулювання швидкості (АРШ). При цьому отримана відстань від ФВГ до першого уповільнювача достатня для створення інтервалів між відчепами для переведення першого вагонного уповільнювача у загальмований стан.

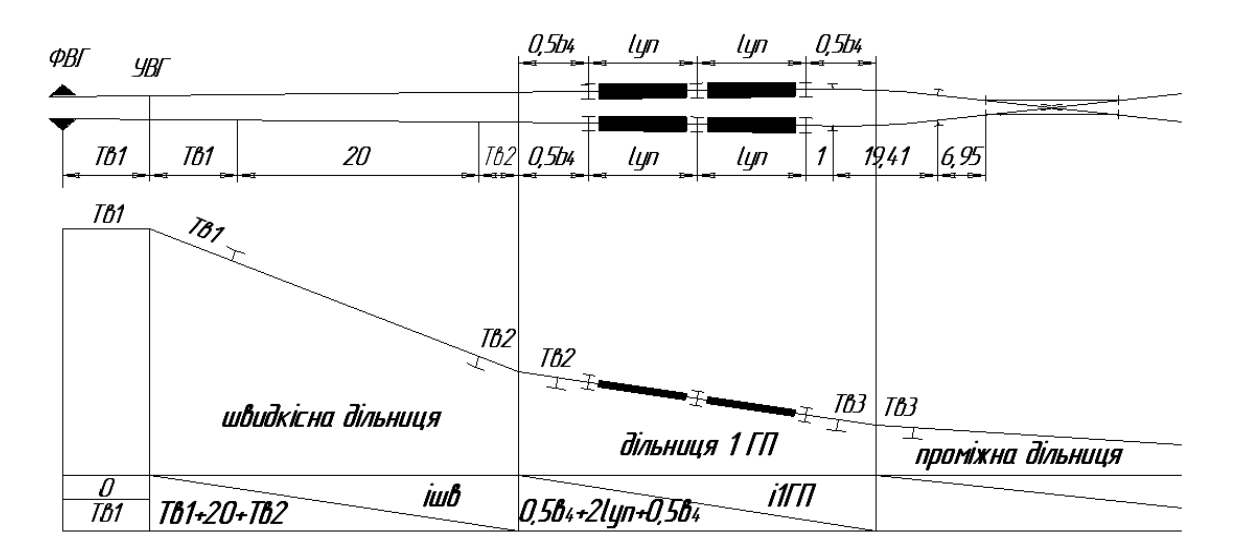

Рисунок 2.2 – Розташування ФВГ та УВГ відносно першої розділової стрілки (перший випадок)

**Другий випадок.** Якщо перша гальмова позиція розташована за першою розділовою стрілкою або перехресним з'їздом, то для покращення динамічних властивостей поздовжнього профілю швидкісну дільницю доцільно проектувати з трьох елементів (рисунок 2.3).

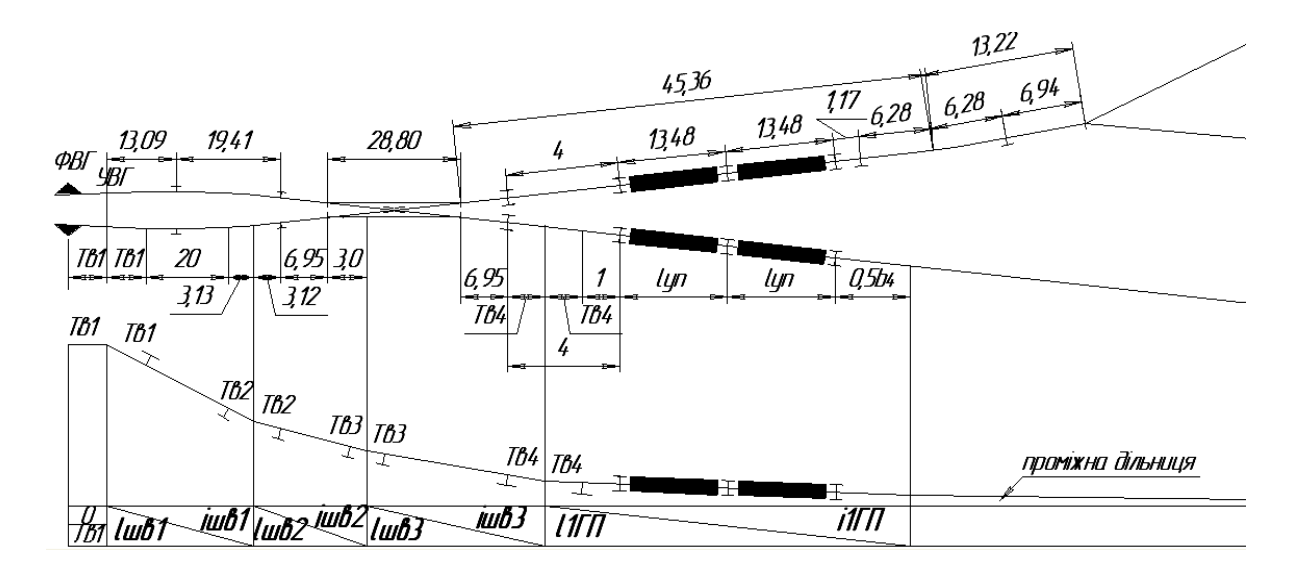

Примітка – Для горловини 49 при розташуванні уповільнювачів ГП1 між стрілочними переводами 2–3 максимальна різниця уклонів *і<sub>швз</sub>* і  $i_{1T\!T}$  може складати *12 ‰* за умови забезпечення вимоги щодо розташування уповільнювачів відносно кривих у плані та профілі не ближче *1 м*.

$$
l_{us1} = T_{el} + 20 + T_{e2} = 6{,}25 + 20 + 3{,}13 = 29{,}38 \text{ m};
$$
  
\n
$$
l_{us2} = T_{e2} + 6{,}95 + 3 = 3{,}13 + 20 + 3 = 13{,}08 \text{ m};
$$
  
\n
$$
T_{e4} = 0{,}5 \cdot \Delta i \cdot R_e \cdot 10^{-3} = 0{,}5 \cdot (24 - 12) \cdot 250 \cdot 10^{-3} = 1{,}5 \text{ m};
$$
  
\n
$$
l_{us3} = (28{,}8 - 3) + 6{,}95 + T_{e4} = 25{,}8 + 6{,}95 + 1{,}5 = 34{,}52 \text{ m};
$$
  
\n
$$
l_{2}T_{II} = T_{e4} + 1 + 2 \cdot l_{yn} + 0{,}5 \cdot a_4 = 1{,}5 + 1 + 2 \cdot 13{,}48 + 0{,}5 \cdot 10{,}5 = 34{,}71 \text{ m}
$$

#### Рисунок 2.3 – Розташування ФВГ та УВГ відносно першої розділової стрілки (другий випадок)

Перелом профілю між  $i_{\text{max}}$  і  $i_{1TT}$  може також розміщуватись у межах стрілочного переводу 2 на відстані 3 м від його центра в бік ФВГ. У цьому випадку різниця уклонів  $i_{u\epsilon 3}$  і  $i_{1TT}$  може бути до 25 ‰.

Ділення швидкісної дільниці на декілька елементів також пов'язане з необхідністю виділення в окремий елемент розділового стрілочного переводу з урахуванням розташування його ізолюючих стиків (рисунки 2.4, 2.5).

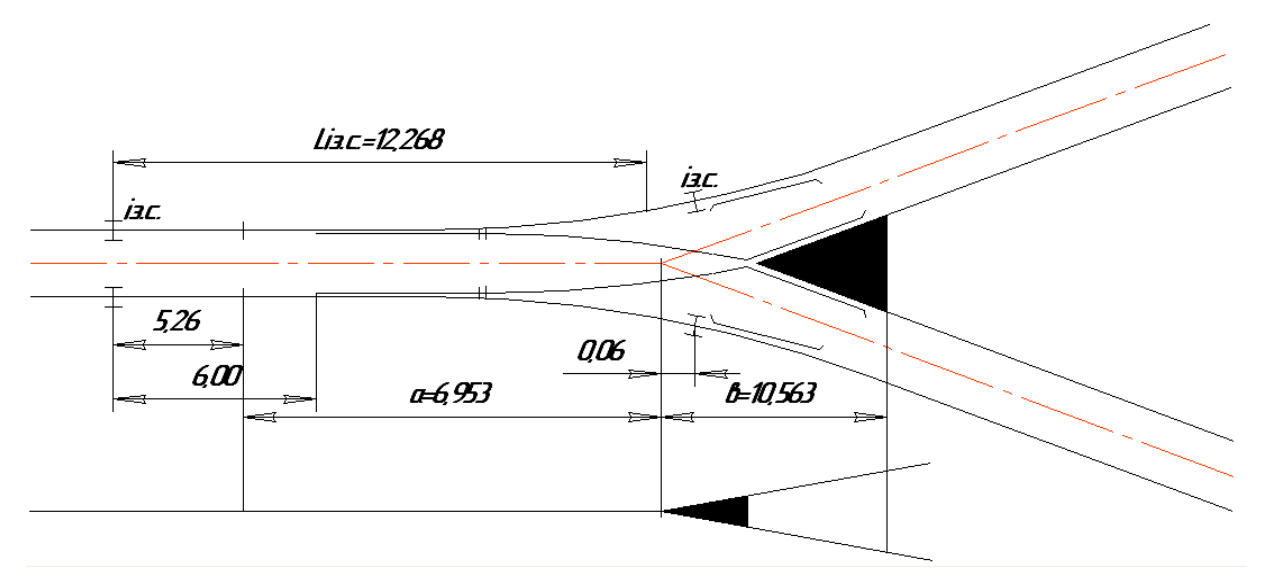

Рисунок 2.4 – Розташування ізолюючих стиків стрілочного переводу марки 1/6с Р65 (для ГПП, ГВП та ГСП)

Елемент стрілочного переводу вважається зайнятим тоді, коли передня колісна пара бігуна проходить передній ізолюючий стик стрілки, а вільним – коли остання колісна пара пройде задній ізолюючий стик.

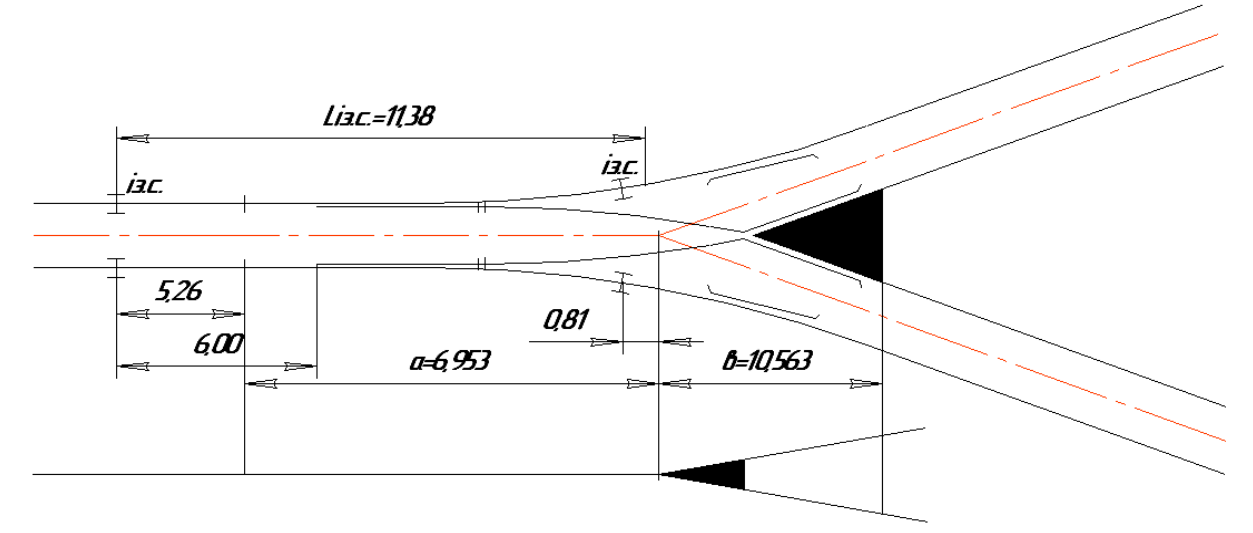

Рисунок 2.5 – Розташування ізолюючих стиків стрілочного переводу 1/6с Р50 (для ГМП)

У роботі розрахунок сортувальної гірки проводиться з використанням типу рейок, що вказується консультантом, або відповідно до гіркової горловини сортувального парку, що проектується.

Пучкові гальмові позиції на плані гіркової горловини встановлюються у визначених для них місцях, що позначені пунктиром (рисунок 2.6, 2.7). Усі уповільнювачі, крім РНЗ-2, повинні розташовуватися на прямих дільницях колії.

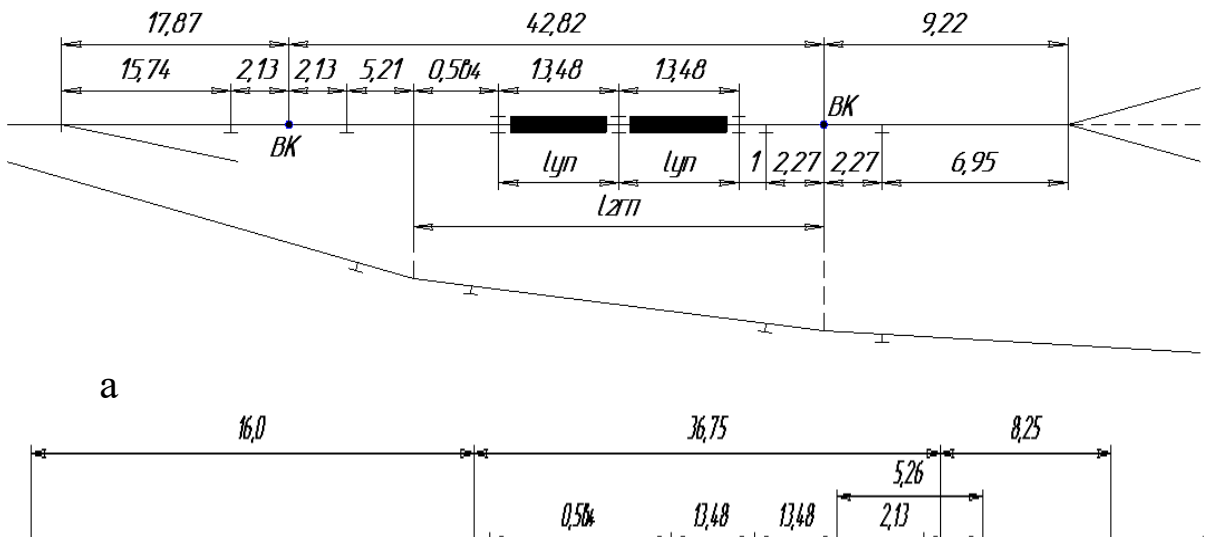

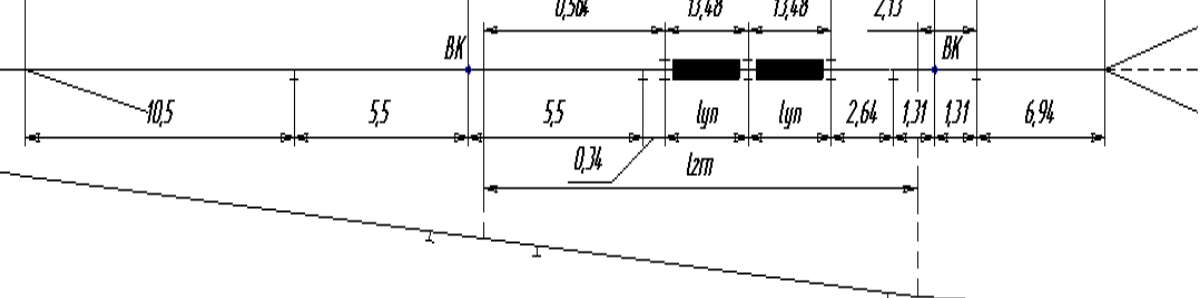

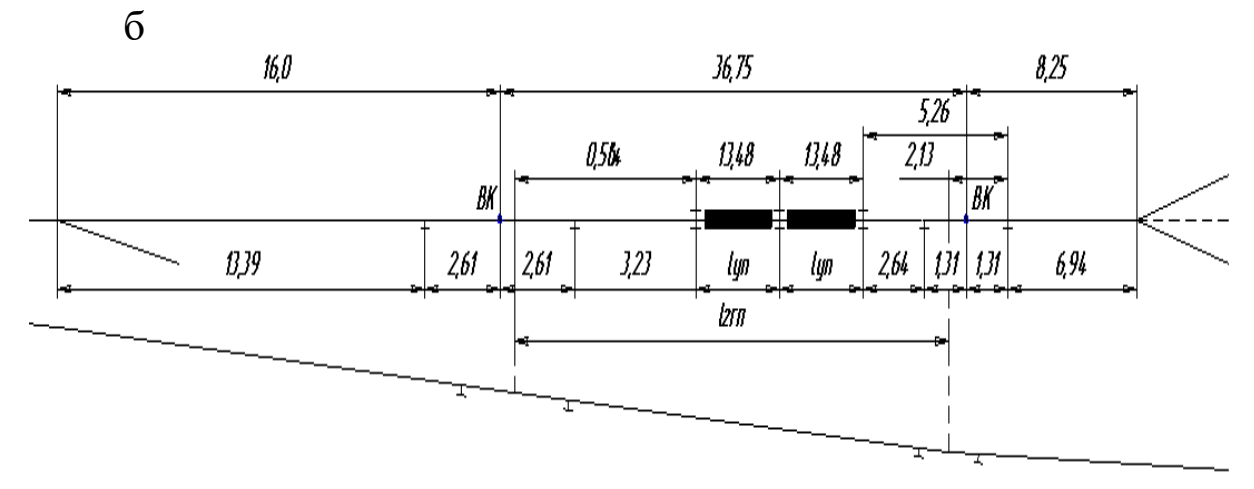

в

- а для горловини 47 (між стрілочними переводами 3–4)
- б для горловини 49 (між стрілочними переводами 3-4)
- в для горловини 50 (між стрілочними переводами 3-4)
- Рисунок 2.6 Розташування ГП2 відносно пучкової стрілки, якщо перед стрілочним переводом проектується крива в плані

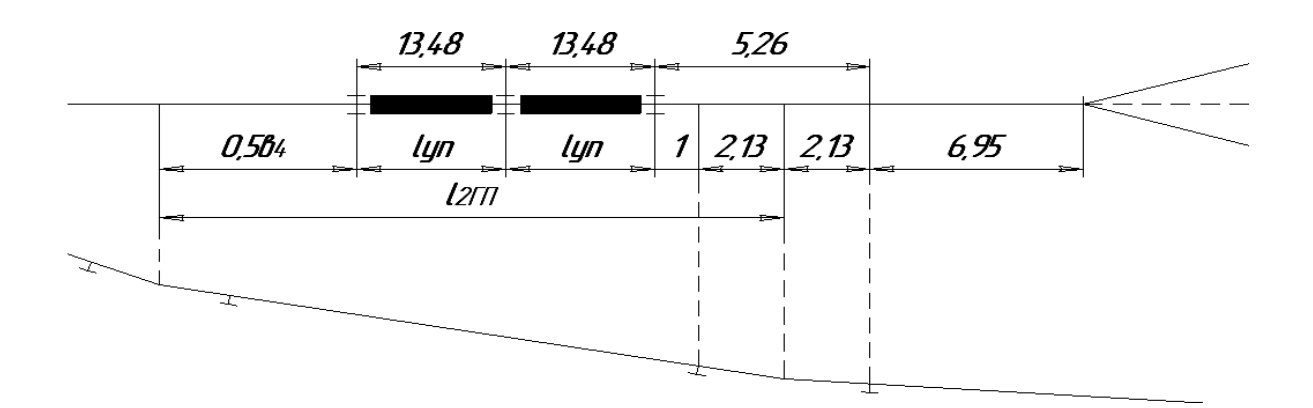

Рисунок 2.7 – Розташування ГП2 відносно пучкової стрілки при відсутності кривої дільниці колії перед стрілочним переводом

Паркові гальмові позиції встановлюються на кожній підгірковій колії у створі по пучках на відстані 1 м за останньою захрестовинною кривою гіркової горловини, башмакоскидачі – не ближче 25 м за граничним стовпчиком прямої колії або не ближче 25 м за кінцем захрестовинної кривої на кожній рейковій нитці.

На 1ГП слід вкладати більш потужні уповільнювачі (таблиця А.1), які дають змогу реалізовувати найбільшу швидкість входу. На 2ГП при виборі типу уповільнювачів слід ураховувати можливість їх розміщення на прямій дільниці між стрілочними переводами. На ПГП, як правило, вкладаються уповільнювачі типу РНЗ-2, які дозволяється розташовувати в кривих дільницях колії з радіусом не менше 180 м.

#### **2.2 Комплексне проектування висоти і поздовжнього профілю сортувальної гірки**

Висота сортувальної гірки та її профіль визначаються на підставі імітаційного моделювання скочування відчепів у розрахункових сполученнях за допомогою програмного забезпечення, розробленого на кафедрі "Залізничні станції та вузли" УкрДУЗТ у відповідності до [1]. Висота сортувальної гірки являє собою різницю рівнів вершини гірки і розрахункової точки на окремій сортувальній колії. При цьому розрахункова точка приймається на відстані 50 м від кінця паркової гальмової позиції – останнього уповільнювача механізованої позиції або башмакоскидача у випадку немеханізованої позиції.

Для виконання конструкційних і технологічних розрахунків план гіркової горловини поділяють на три розрахункові дільниці:

– РД1 – між ВГ і початком пучкової гальмової позиції (2ГП на рисунку 2.8, а, 1ГП на рисунку 2.8, б; при відсутності гальмових позицій на спускній частині – між ВГ і початком профільного елемента стрілочної зони (ПСЗ на рисунку 2.8, в);

– РД2 – від кінця РД1 до початку ПГП;

– РД3 – від початку ПГП до РТ.

Положення горловини потрібно орієнтувати відносно сторін світу і характеризувати кожну розрахункову дільницю азимутом напрямку скочування вагонів, що відповідає: для РД1 – напрямку осі горловини ( *A*<sup>1</sup> на рисунку 2.8), для РД2 – напрямку осі окремого пучка (A<sub>21</sub>, A<sub>22</sub>), для РД3 – напрямку осі сортувального парку (A<sub>3</sub>).

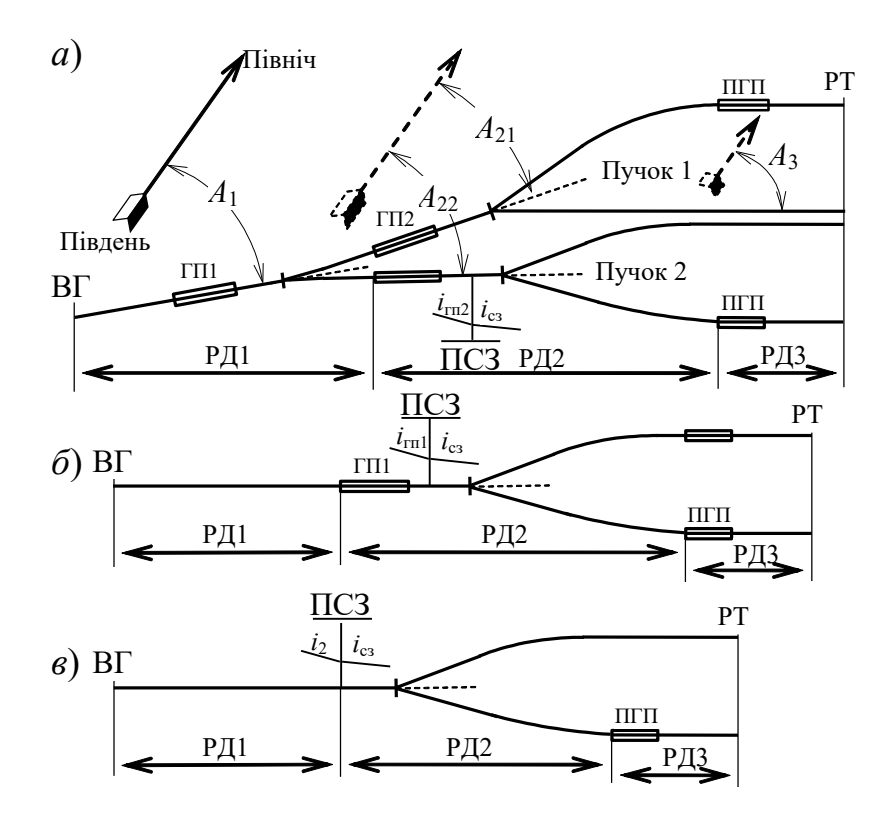

Рисунок 2.8 – Розрахункові дільниці та характеристика положення гіркової горловини

Висота сортувальної гірки повинна забезпечувати скочування відчепів до РТ усіх колій у несприятливих для роботи гірки метеорологічних умовах. Висоту гірки за цією умовою потрібно визначати (перевіряти) для поганого бігуна (ПБ) – 4-вісного піввагона з характеристиками бігуна ПЛ, наведеними в таблиці А.2, на підставі даних про структуру вагонопотоку, який підлягає переробці на гірці. Маса ПБ встановлюється згідно з мінімальною масою окремого вагона у потоці, а величина  $w_0$ приймається за таблицею А.2 для повільного бігуна відповідної категорії маси.

У випадку переробки вагонів одного типу відповідний тип приймається для бігуна ПБ.

При виконанні конструкційних і технологічних розрахунків сортувальних гірок потрібно користуватися розрахунковими бігунами – повільними і швидкими, характеристики яких приймаються згідно з таблицею А.2. Для окремої вагової категорії бігуни Ш мають максимальну масу *M* у цій ваговій категорії і мінімальну величину  $w_\mathrm{o}$ , а бігуни  $\Pi$  – мінімальну масу  $M$  у цій ваговій категорії і розрахункову величину  $w_0$ , установлену з довірчою ймовірністю 0,999.

Висота гірки, конструкція та параметри поздовжнього профілю повинні забезпечувати встановлену дальність пробігу вагонів і відповідати умові

$$
H_{\rm r} = \sum_{\rm BT}^{p_{\rm T}} i l 10^{-3} \ge h_{\rm ocH} + h_{\rm cx} + h_{\rm CB} + h_{\rm CH} - \frac{V_{0, \rm HOM}^2}{2g_{\rm nG}'}.
$$
 (2.2)

Згідно з [1], визначення висоти і проектування поздовжнього профілю потрібно здійснювати комплексно, з використанням ітераційної процедури, що складається з п'яти кроків.

**На першому кроці** здійснюється проектування поздовжнього профілю стрілочної зони і сортувальних колій кожного пучка гіркової горловини [1, крок 1 пункту 10.7].

З навчальною метою необхідно розглянути тільки крайній верхній пучок і по ньому проводити відповідні розрахунки.

Розрахункова довжина колій визначається від вершини гірки (ВГ) до розрахункової точки (РТ) за планом гіркової горловини, що задається.

Згідно з [1], елемент стрілочної зони від кінця пучкової гальмової позиції до граничного стовпчика останнього по маршруту стрілочного переводу потрібно проектувати на спуску уклоном *і*<sub>сз</sub>: від 1,0 до 1,5 ‰ – на коліях внутрішніх пучків; від 1,5 до 2 ‰ – у зовнішніх пучках гірок з кількістю колій до 30 і від 2,0 до 2,5 ‰ – гірок з більшою кількістю колій.

Допускається продовжувати уклони стрілочної зони (але не крутіше 2 ‰) в захрестовинні та з'єднувальні криві на початку сортувальних колій до виходу на їх прямі дільниці.

Паркову гальмову позицію при розташуванні її на з'єднувальній кривій слід проектувати уклоном згідно з нормами, викладеними вище, але не крутіше 2 ‰, а на прямій дільниці – на спуску від 1 до 1,5 ‰. При обґрунтуванні допускається розташовувати ПГП на спуску уклоном до 8 ‰ .

Сортувальні колії після закінчення з'єднувальної кривої або після ПГП, у випадку розташування її на прямій дільниці, слід проектувати на рівномірному спуску уклоном 0,6 ‰. Останні 100 м корисної довжини сортувальних колій спільно з вихідною горловиною сортувального парку повинні розташовуватися на підйомі уклоном 2 ‰ .

Поздовжній профіль спускної частини гірки слід проектувати окремо для кожного пучка підгіркових колій з урахуванням кривизни колій даного пучка. Відповідність рівнів головок рейок суміжних пучків досягається проектуванням елементів поздовжнього профілю від кінця ГП1 до кінця пучкової гальмової позиції уклонами різної величини в межах норм викладених вище.

Результати розрахунків необхідно подати у вигляді таблиці, приклад якої наведено у таблиці 2.1.

Слід зазначити, що при заповненні таблиці 2.1 у відповідному програмному забезпеченні необхідно вводити значення уклонів для крайньої верхньої колії пучка на відповідних дільницях: «початок стрілочної зони – початок ПГП», «ПГП», «від кінця ПГП до РТ». Уклони приймаються у відповідності до норм, викладених вище. Розрахунок для інших колій пучка на вказаних дільницях відповідне програмне забезпечення виконує автоматично, але студенту необхідно перевіряти їх результати відповідно до норм [1].

17

У двох останніх колонках таблиці 2.1 указано відстань від ВГ до РТ кожної колії пучка та профільну висоту між початком СЗ і РТ, м.

Таблиця 2.1 – Приклад оформлення результатів визначення параметрів поздовжнього профілю стрілочної зони і сортувальних колій

| Koлiя           | $\rm T_a$  | цільниця<br>Івидкісн<br>ದ | $1\Gamma \Pi$ | проміжна<br><b>SHNHS</b>                                   | $2\Gamma\Pi$ |      |      |            |      | <b>PT</b>  |  | $L_{\text{B}\Gamma\text{-}\text{PT}}$<br>M | $h_{H,I}$<br>M |
|-----------------|------------|---------------------------|---------------|------------------------------------------------------------|--------------|------|------|------------|------|------------|--|--------------------------------------------|----------------|
|                 | Довжина, м |                           |               |                                                            | L, M         | $\%$ | L, M | 1,<br>$\%$ | L, M | 1,<br>$\%$ |  |                                            |                |
|                 |            |                           |               | $6,25$  29,375 36,31 108,07 32,17 176,30 2,00 29,21        |              |      |      |            |      | 44,77      |  | $0.6 \,  462,455 0,409$                    |                |
| $\overline{2}$  |            |                           |               | $6,25$  29,375 36,31 108,07 32,17 173,00 2,04 29,21        |              |      |      |            |      | 44.77      |  | $0.6 \, 459, 155 \, 0.409$                 |                |
|                 |            |                           |               | 3 6, 25 29, 375 36, 31 108, 07 32, 17 172, 12 2, 05 29, 21 |              |      |      |            |      | 44,77      |  | $0,6$ 458,275 $0,409$                      |                |
| $\vert 4 \vert$ |            |                           |               | 6,25 29,375 36,31 108,07 32,17 170,65 2,07 29,21           |              |      |      |            |      | 44,77      |  | $0.6 \, 456,805 \, 0.409$                  |                |
|                 |            |                           |               | 5 6,25 29,375 36,31 108,07 32,17 168,97 2,09 29,21         |              |      |      |            |      | 44,77      |  | $0.6 \, 455, 125 \, 0.409$                 |                |
|                 |            |                           |               | 6 6,25 29,375 36,31 108,07 32,17 167,42 2,11               |              |      |      | 29,21      |      | 44,77      |  | $0,6$ 453,575 $0,409$                      |                |
|                 |            |                           |               | 7 6,25 29,375 36,31 108,07 32,17 166,30 2,12 29,21         |              |      |      |            |      | 44,77      |  | $0,6$ 452,455 $ 0,409$                     |                |
| 8               |            |                           |               | 6,25 29,375 36,31 108,07 32,17 165,35 2,13 29,21           |              |      |      |            |      | 44,7       |  | $0,6$ 451,505 0,409                        |                |

**На другому кроці** для кожного пучка визначаються розрахункові (трудна і легка) колії. Трудною вважається та колія пучка, для скочування до РТ якої потрібна найбільша швидкість вагона на початку стрілочної зони V<sub>псз</sub>

$$
V_{\text{nc}3} = \sqrt{2g'_{\text{p}6}(h_{\text{och}} + h_{\text{CH}} + h_{\text{CK}} + h_{\text{CB}} - h_{\text{H}\text{)}}}.
$$
 (2.3)

Визначення величини *VПСЗ* здійснюється ітераційно шляхом варіювання швидкості ПБ на початку стрілочної зони *VП*, від якої залежать значення величин <sup>h</sup>ск та <sup>h</sup>св. Ітераційний пошук припиняється при виконанні умови *V<sup>П</sup> =VПСЗ*.

Приклад оформлення результатів з визначення трудної та легкої за опором колії наведено у таблиці 2.2.

Найбільше значення V<sub>псз</sub> серед усіх колій пучка визначає розрахункову трудну колію, а найменше значення V<sub>псз</sub> – розрахункову легку колію пучка.

|                |                        | $ \Gamma$ $\rightarrow$ $\Gamma$ $\rightarrow$ $\sim$ |                     |                          |                         |                 |              |          |  |
|----------------|------------------------|-------------------------------------------------------|---------------------|--------------------------|-------------------------|-----------------|--------------|----------|--|
|                |                        |                                                       |                     | Кути повороту, °         |                         |                 |              |          |  |
| Колія          |                        |                                                       | В1Д                 | загальна<br>В1Д          |                         | $V_{\text{HC}}$ | $V_{\Pi C3}$ |          |  |
|                | $L_{\text{62-pm}}$ , M | $n_{cmp}$                                             | стрілок             | кривих                   | сума                    | M/c             | M/C          | Висновок |  |
|                |                        |                                                       | $\sum \alpha_{cmp}$ | $\sum \alpha_{\kappa p}$ | $\sum \alpha_{_{C\!K}}$ |                 |              |          |  |
| 1              | 462,455                | $\overline{4}$                                        | 18,92               | 37,9250                  | 56,8450                 | 6,68            | 6,68         | Трудна   |  |
| $\overline{2}$ | 459,155                | $\overline{4}$                                        | 18,92               | 28,4625                  | 47,3825                 | 6,47            | 6,47         |          |  |
| 3              | 458,275                | $\overline{4}$                                        | 18,92               | 28,4625                  | 47,3825                 | 6,41            | 6,41         |          |  |
| $\overline{4}$ | 456,805                | $\overline{4}$                                        | 18,92               | 19,0000                  | 37,9200                 | 6,23            | 6,24         |          |  |
| 5              | 455,125                | 3                                                     | 14,19               | 30,1936                  | 44,3836                 | 6,19            | 6,20         |          |  |
| 6              | 453,575                | 3                                                     | 14,19               | 14,7314                  | 28,9214                 | 5,99            | 5,99         |          |  |
| 7              | 452,455                | 3                                                     | 14,19               | 14,7314                  | 28,9214                 | 5,92            | 5,92         |          |  |
| 8              | 451,505                | 3                                                     | 14,19               | 19,2689                  | 33,4589                 | 5,88            | 5,89         | Легка    |  |

Таблиця 2.2 – Приклад оформлення результатів по визначенню трудної та легкої за опором колії

Слід зазначити, що перед заповненням таблиці 2.2 необхідно підготувати вихідні дані, у яких міститься інформація про параметри розрахункового бігуна, що задається у завданні. Якщо інформація про масу розрахункового бігуна відсутня, то приймається бігун масою 22 т з основним питомим опором руху вагона  $\omega_0$ =4,5 Н/кН. Якщо маса бігуна задана, то питомий опір руху вагона обирається згідно з таблицями А.4 та А.2. Наприклад, якщо маса розрахункового бігуна, задана у завданні, становить 50 т, то згідно з таблицею А.4 цей бігун перебуває в категорії маси *С*. Потім згідно з таблицею А.2 в категорії маси *С* значення основного питомого опору руху вагона приймається 3,5 Н/кН.

Погодні умови у програмне забезпечення вводяться згідно із завданням (напрямок вітру – кут *β*, температура зовнішнього середовища *tзп*, швидкість вітру *Vв*). Питомий опір від снігу та інею ωсн обирається згідно з таблицею А.7. Мідель вагона *F* обирається згідно з таблицею А.5 як для піввагона. Умови скочування необхідно обрати несприятливі. Номінальну швидкість розпуску составів на гірці слід прийняти згідно з таблицею А.6 у залежності від типу гірки.

**На третьому кроці** для спускної частини від ВГ до ПСЗ приймаються мінімальні уклони елементів профілю, за якими визначається конструкційна висота гірки для трудної колії.

$$
H_{\rm rk} = \sum_{\rm BT}^{p_{\rm T}} i l 10^{-3} \tag{2.4}
$$

Перший швидкісний елемент необхідно проектувати максимальною крутизною, але не більш 50 ‰. Різниця уклонів цього елемента і наступного за ним допускається не більш 25 ‰.

Для забезпечення високих динамічних властивостей поздовжнього профілю уклон першого швидкісного елемента повинен бути не менше: 40 ‰ – для гірок підвищеної та великої потужності, 35 ‰ – середньої потужності, 25 ‰ – малої потужності.

На гірках великої і середньої потужності уклон елемента першої гальмової позиції *і*<sub>гп1</sub> визначається розрахунками залежно від висоти гірки, але не менше 12 ‰. На гірках малої потужності з однією гальмовою позицією на спускній частині уклон елемента  $i_{\rm rnl}$  повинен бути не менше 7 ‰.

Елемент профілю пучкової гальмової позиції *і*<sub>гп2</sub> необхідно проектувати на спуску уклоном, що забезпечує в несприятливих умовах рушання з місця повільних бігунів легкої категорії маси (ЛП), але не менше 7 ‰.

Уклон проміжного елемента профілю між гальмовими позиціями спускної частини *і*<sub>пр</sub> визначається розрахунками залежно від висоти гірки і повинен відповідати умові

$$
i_{\rm rml} \ge i_{\rm rp} \ge i_{\rm rnl} \tag{2.5}
$$

Приклад оформлення результатів визначення конструкційної висоти наведено у таблиці 2.3.

| Параметр      | Швидкісна<br><b>Д1ЛЬНИЦЯ</b> |       | Проміжна<br><b>Д1ЛЬНИЦЯ</b> | $C3-$         |    | DТ  | ПΓК,<br>М |
|---------------|------------------------------|-------|-----------------------------|---------------|----|-----|-----------|
| $\%$<br>Ухил, |                              |       |                             | $\mathcal{L}$ |    |     |           |
| Довжина, м    | 29,375                       | 36,31 | 108,07                      | 6,30'         | 29 | 44. | 3,00      |

Таблиця 2.3 – Приклад оформлення результатів визначення конструкційної висоти по трудній за опором колії

**На четвертому кроці** поздовжній профіль гірки за маршрутом на трудну колію кожного пучка перевіряється на відповідність умові забезпечення потрібної дальності пробігу ПБ від ВГ до РТ у зимових несприятливих умовах. Перевірку необхідно здійснювати шляхом моделювання скочування ПБ, що ґрунтується на розв'язанні диференціального рівняння руху відчепа

$$
dS = \frac{VdV}{g'(i(S) - w_0 - w_{\text{CK}}(V) - w_{\text{CB}}(V) - w_{\text{F}}) \cdot 10^{-3}},
$$
(2.6)

де *g* – приведене прискорення вільного падіння з урахуванням інерції маси елементів відчепа, що обертаються, м/с<sup>2</sup>;

*і* – уклон поздовжнього профілю.

Моделювання скочування ПБ на ЕОМ здійснюється при розрахункових метеорологічних параметрах несприятливих умов роботи та при номінальній швидкості розпуску  $V_{\rm 0,\,HOM}$ (таблиця А.6). При цьому приймається, що ПБ скочується без гальмування на вільну від вагонів колію.

Конструкція гірки відповідає вимозі забезпечення потрібної дальності пробігу вагонів, якщо для трудної колії виконується умова

$$
V_{\text{pr}} \ge 0,
$$
  
 
$$
0 < V_{\text{pr}} \le \varepsilon_{\text{v}},
$$
 (2.7)

де *<sup>V</sup>*рт – швидкість ПБ в РТ, отримана за результатами моделювання, м/с;

 $\varepsilon_{\rm v}$  — допустима величина похибки розрахунків,  $\varepsilon_{\rm v}$   $\leq$  0,1 м/с.

Якщо ж умова (2.7) не виконується, то на **п'ятому кроці** висоту гірки збільшують до забезпечення виконання умови (2.7).

Для виконання умови (2.7) уклони елементів профілю швидкісної дільниці, дільниці 1ГП, проміжної дільниці між 1ГП та 2ГП, а також уклон 2ГП підбираються ітераційним перебором таким чином, щоб вони були в межах зазначених вище значень.

Попередньо у програму розрахунку необхідно внести дані щодо допустимої швидкості входу бігуна на кожну з гальмових позицій (таблиця А.1).

Приклад оформлення результатів визначення висоти та поздовжнього профілю гірки за маршрутом на трудну колію наведено у таблиці 2.4.

Таблиця 2.4 – Приклад оформлення результатів визначення висоти сортувальної гірки по трудній за опором колії на ЕОМ

| Параметр      | Швидкісна<br>ДІЛЬНИЦЯ |       | Проміжна<br>ДІЛЬНИЦЯ | $2\Gamma\Pi$ | C <sub>3</sub><br>ПГГ    | PT    | $\Pi_{\Gamma}$<br>М |
|---------------|-----------------------|-------|----------------------|--------------|--------------------------|-------|---------------------|
| Ухил, ‰       | 50,0                  | 25,0  |                      | 14,0         |                          | 0,6   |                     |
| Довжина,<br>M | 29,375                | 36,31 | 108,07               |              | $32,17$   176,30   29,21 | 44,77 | 5,05                |

Таким чином, можна побачити, що для виконання умови (2.7) висоту сортувальної гірки, що розглядається у прикладах, необхідно збільшити з 3,00 до 5,05 м.

### **3 ПЕРЕВІРКА КОНСТРУКЦІЇ І ТЕХНІЧНОГО ОСНАЩЕННЯ СОРТУВАЛЬНОЇ ГІРКИ**

Згідно з [1], конструкція і технічне оснащення гірки (план, висота, поздовжній профіль, технічні засоби механізації й автоматизації) повинні забезпечувати безперервне, безперебійне і безпечне розформування составів з указаною у таблиці А.6 номінальною швидкістю розпуску залежно від потужності й оснащення гірки.

Можливість реалізації встановленої швидкості розпуску перевіряється наявністю достатніх інтервалів у всіх комбінаціях розділових елементів спускної частини гірки між суміжними

відчепами, які послідовно скочуються у розрахунковому сполученні. Інтервал на розділовому елементі, який являє собою проміжок часу між моментом звільнення елемента черговим відчепом і моментом заняття його наступним відчепом ( $\delta t$  на рисунку 3.1) повинен бути достатнім для зміни розділовим елементом його стану

$$
\delta t_{\rm pe} \ge t_{\rm pe,min},\tag{3.1}
$$

де  $t_{\text{pe,min}}$  — мінімальний час, необхідний для зміни стану розділового елемента.

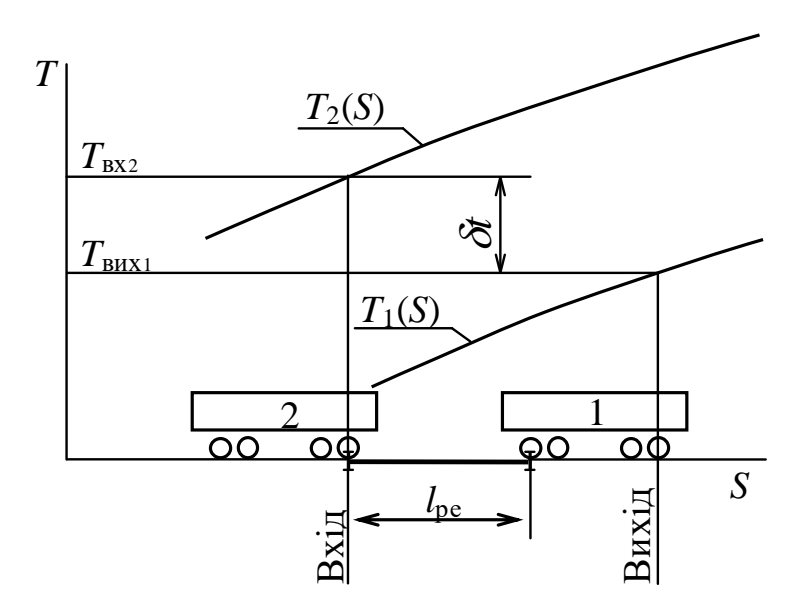

Рисунок 3.1 – Розрахункова схема визначення інтервалу на розділовому елементі

Величина ре.min *<sup>t</sup>* для гальмових уповільнювачів приймається відповідно до тривалості їх загальмовування та розгальмовування (таблиця А.1), а для розділових стрілочних переводів величина ре.min *<sup>t</sup>* може бути прийнята 1 с.

Інтервали на всіх ізольованих дільницях по маршруту скочування повинні відповідати умові

$$
\delta t_{\rm in} \ge 0. \tag{3.2}
$$

23

Величину інтервалів на розділових елементах потрібно визначати для розрахункового сполучення бігунів (ШЛ/ПЛ)1-(ШВ/ПВ)2-(ШЛ/ПЛ)3, які являють собою 4-вісні піввагони з параметрами, наведеними в таблиці А.2.

Розрахунки швидкості і тривалості скочування розрахункових бігунів доцільно виконувати шляхом моделювання їх руху з використанням ЕОМ. Допускається виконувати розрахунки також графічним, аналітичним або графоаналітичним методами.

Перевірку умов розділення вагонів потрібно виконувати для несприятливих і сприятливих умов роботи гірки. Допустимими є такі конструктивні рішення з вибору поздовжнього профілю, коли для всіх можливих сполучень розділових стрілочних переводів по маршруту скочування на розрахункову колію можуть бути знайдені такі режими гальмування, що забезпечують розділення відчепів у обох розрахункових парах

$$
\min(\delta t_1, \delta t_2) \ge t_{\text{pe}}.
$$
\n(3.3)

Якщо викладена умова не виконується, то потрібно розглядати інші варіанти конструкції і технічного оснащення гірки: збільшення профільної висоти окремих дільниць гірки; підвищення потужності паркової гальмової позиції; зменшення відстаней між гальмовими позиціями; застосування іншої конструкції плану гіркової горловини.

Перед початком моделювання необхідно визначитися з характеристиками уповільнювачів на ПГП та їх кількістю.

Швидкість входу вагонів на уповільнювачі повинна забезпечити співударяння вагонів у сортувальному парку не більше 1,4 м/с у літніх сприятливих умовах скочування. При цьому додатковий питомий опір від середовища та вітру можна прийняти рівним 0,0 м.ен.в. Допустима швидкість входу визначається з формули розрахунку потужності гальмової позиції

$$
h_{\text{ITI}(po3p)} = \frac{v_{\text{ex}}^2 - v_{\text{aux}}^2}{2g'} + l_{\text{I}}(i_{\text{I}} - \omega_0)10^{-3}, \tag{3.4}
$$

$$
v_{\text{ex}} = \sqrt{2g'(h_{\text{III}(posp)} - l_{\text{I}}(i_{\text{I}} - \omega_0)10^{-3}) + v_{\text{aux}}^2},
$$
 (3.5)

де *VВХ* – розрахункова швидкість входу відчепа на гальмову позицію, м/с;

*VВИХ* – розрахункова швидкість виходу відчепа з гальмової позиції, 1,4 м/с;

*l<sup>Г</sup> –* розрахункова довжина дільниці ПГП, м;

*і<sup>Г</sup> –* крутість уклону ПГП, ‰;

*ω<sup>0</sup>* – основний питомий опір руху відчепа, Н/кН;

*g /* – приведене прискорення вільного падіння для бігуна, що розглядається, з урахуванням інерції маси елементів, що обертаються, м/с<sup>2</sup>,

$$
g' = \frac{9,81}{1 + 0,42 \cdot \frac{n_{oc}}{q}},
$$
\n(3.6)

де *п*<sub>ос</sub> – кількість осей у вагоні, *п*<sub>ос</sub> = 4;

*<sup>q</sup>* – маса відповідного бігуна, т.

 $(h_{III(pozp)} - l_{I}(i_{I} - \omega_{0})10^{-3})$ <br>
швидкість входу відч<br>
ва швидкість входу відч<br>
ва швидкість виходу ві<br>
овжина дільниці ПГП, м;<br>
/ ПГП, ‰;<br>
мий опір руху відчепа, Н.<br>
скорення вільного падін<br>
ахуванням інерції мас<br>  $g' = \frac{$ Підставивши відповідні дані, необхідно знайти допустиму швидкість входу бігунів ШЛ, ПЛ, ШВ, ПВ на ПГП. Результати необхідно оформити згідно з формою таблиці 3.1. Отриману величину швидкості входу необхідно порівняти з максимально допустимою для даного типу уповільнювачів. У випадку перебільшення першої величини над другою, необхідно встановити обмеження по максимально допустимій швидкості входу.

Бігун Маса *q,* т  $ω$ ,  $H/kH$  $\sqrt{'}$ , M/c<sup>2</sup>  ${\cal V}_{\scriptscriptstyle \cal BX},\,$ м/с Максимально допустима  $v_{_{ex}}$ , <sub>м/с</sub> ШЛ | 28 | 0,5 | 9,25 | 3,23 | 4,5  $\Pi$ JI | 22 | 4,5 | 9,12 | 2,39 | 4,5 ШВ | 100 | 0,5 | 9,65 | 4,49 | 4,5  $\Pi$ B | 72 | 2,6 | 9,59 | 3,21 | 4,5

Таблиця 3.1 – Приклад оформлення результатів щодо визначення допустимої швидкості входу вагонів на ПГП

Далі за допомогою програмного забезпечення кафедри залізничних станцій та вузлів необхідно перевірити конструкцію і технічне оснащення сортувальної гірки при імітаційному моделюванні скочування бігунів ШЛ, ПЛ, ШВ, ПВ у зимових несприятливих умовах по трудній за опором колії. Інструкція користувачу програмним продуктом з розрахунку сортувальної гірки на ЕОМ наведена у додатку Б.

Приклад оформлення результатів розрахунків наведено у додатку В.

Результати розрахунків з визначення *T<sup>0</sup>* для кожного розділового елемента на спускній частині гірки необхідно звести у таблицю за формою таблиці 3.2.

З таблиці 3.2 у кожному розрахунковому сполученні до подальших розрахунків приймається той інтервал  $T^{}_0,$  який має найбільше значення, а елемент, що має такий інтервал, є обмежуючим на маршруті скочування бігунів.

У нашому прикладі у сполученні ПЛ-ШВ  $T_0^{T\pi T\text{-}I\text{-}I\text{-}I\text{-}} = 6,87 \text{ c}$ , обмежуючий елемент – стрілочний перевод № 7, а у сполученні  $\Pi$ В-ШЛ  $T_0$ <sup>ПВ-ШЛ</sup> = 8,21 с, обмежуючий елемент також стрілочний перевод № 7.

Розрахункова швидкість розпуску составів, м/с, визначається за формулою

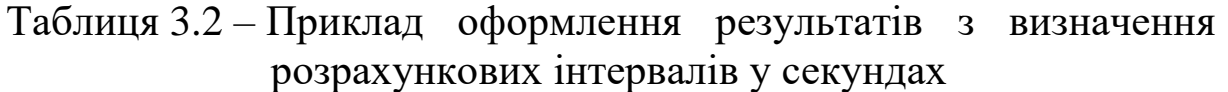

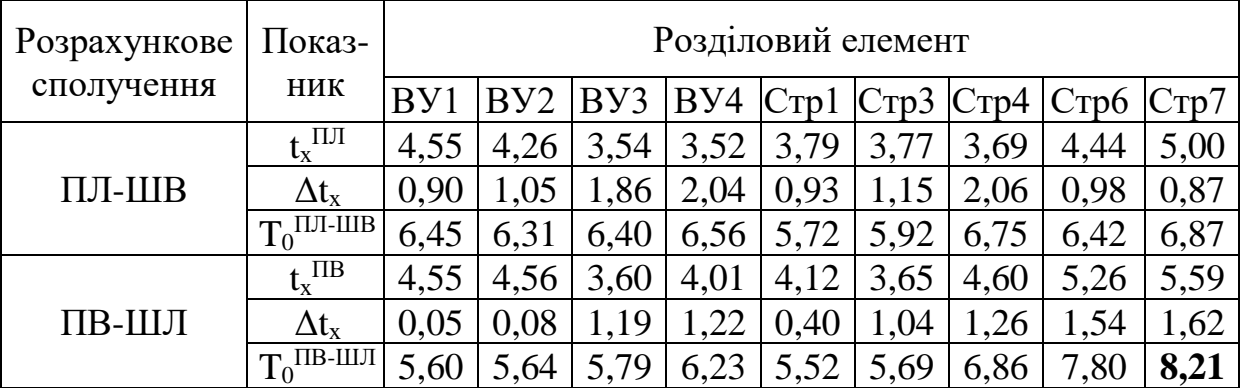

$$
V_0 = \frac{L}{T_0},\tag{3.7}
$$

де *<sup>L</sup>* – довжина бігуна (чотиривісного піввагона).

Розрахунковий інтервал  $T_0$  необхідно прийняти найбільшим з *T<sup>0</sup> ПЛ-ШВ* та *T<sup>0</sup> ПВ-ШЛ .* У нашому прикладі це  $T_0$ <sup> $\frac{\text{IIB-III}}{\text{I}} = 8,21 \text{ c}.$ </sup>

Якщо значення V<sub>0</sub> за розрахунком перевищує нормативну швидкість розпуску, то до подальших розрахунків потрібно приймати початкову швидкість не вище за максимальну (таблиця А.6).

Тривалість розпуску составів визначається за формулою

$$
t_p = \frac{m \cdot L_e}{60 \cdot V_0},\tag{3.8}
$$

де *<sup>m</sup>* – кількість фізичних вагонів у составі;

*<sup>L</sup><sup>в</sup>* – середня довжина вагона у составі, м.

За результатами розрахунків параметрів скочування при виконанні даної роботи побудовано графіки, які наведено у додатку Г.

Порядок побудови цих графіків наведено нижче.

Спочатку слід зобразити профіль гірки (масштаб горизонтальний – 1:1000, вертикальний – 1:20 або для ГМП – 1:10) з виділенням вертикальними лініями кожного елемента розрахункової колії і з виділенням на отриманому профілі місця розташування гальмових позицій. Сума всіх профільних висот повинна відповідати висоті гірки.

Криві енергетичних висот слід зображати за даними відповідних стовпців (див. таблиці В.8–В.11). Наведені в стовпцях значення з урахуванням масштабу відкладаються в кінці кожного елемента (на вертикальній лінії) від профілю гірки, при цьому на вершині гірки вказується значення *hо*.

Фрагмент побудови наведено на рисунку 3.2.

Після побудови кривої  $h_K = f(L)$  для ШЛ на цьому ж графіку наносяться аналогічні криві для бігунів ПЛ, ШВ та ПВ.

Після закінчення побудови цього графіка зображається план розрахункових колій у масштабі 1:1000, при цьому криві в плані, що розміщені на маршруті скочування, показуються умовно (див. рисунок 3.2).

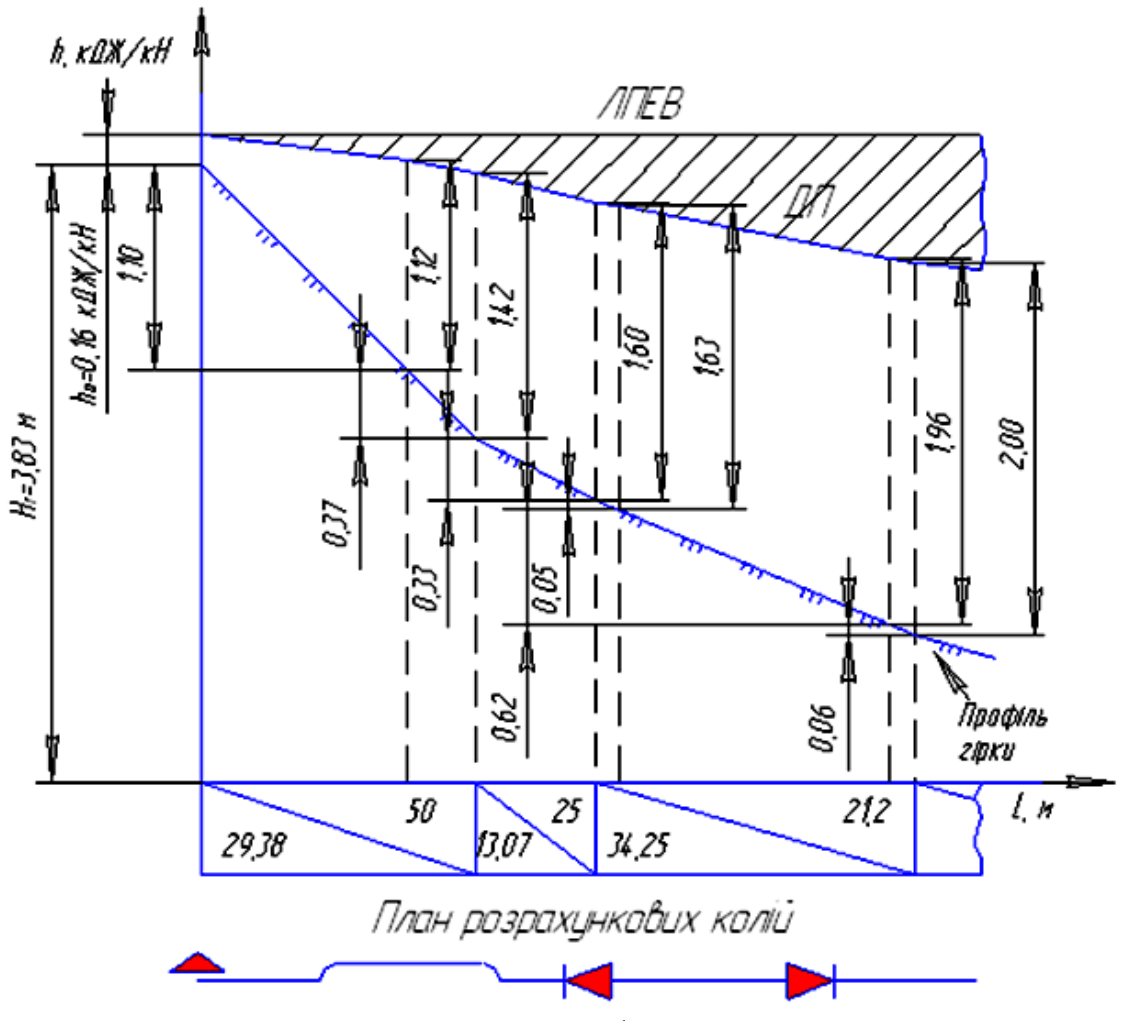

Рисунок 3.2 – Фрагмент побудови кривих енергетичних висот з планом розрахункових колій

Далі переходять до зображення кривих швидкості скочування бігунів (масштаби: вертикальний – в 1 см – 1 м/с, горизонтальний – 1:1000) *V<sup>K</sup>* = *f(L)*. Для цього використовуються результати розрахунків. На вертикальній осі *V<sup>K</sup>* вказується шкала швидкості і початкова швидкість розпуску *VО*.

Криві часу скочування зображаються після визначення розрахункового інтервалу на вершині гірки. Для побудови кривих  $\Sigma t = f(L)$  (масштаби: вертикальний – в 1 см – 10 с, горизонтальний – 1:1000) використовуються дані відповідних стовпців (див. таблиці В.8–В.11).

Спочатку будується крива часу того бігуна, який визначає в розрахунковому поєднанні найбільший інтервал на вершині гірки. Тому ця крива зображається за результатами розрахунків скочування відповідного бігуна. Потім на вертикальній шкалі вказується значення *Т<sup>О</sup>* і від цієї точки починається побудова

кривої часу наступного бігуна. Після цього через інтервал *Т<sup>О</sup>* будується крива *Σt* = *f(L)*, аналогічно до кривої першого бігуна, що скочується. Значення *Σt* для другої, третьої та четвертої кривих знаходять шляхом складання кожного із значень стовпця з *ТО*, 2*Т<sup>О</sup>* та 3*Т<sup>О</sup>* відповідно.

#### **4 ПЕРЕВІРКА ПОТУЖНОСТІ ГАЛЬМОВИХ ЗАСОБІВ**

Згідно з [1] кількість гальмових позицій сортувальної гірки, їх розташування, потужність та обладнання повинні забезпечувати безпечне сортування вагонів при встановленій максимальній швидкості розпуску *V0,max* (таблиця А.6) при збереженні цілісності вантажних вагонів, їх вузлів та деталей.

Сумарна потужність гальмових засобів усіх позицій спускної частини ГПП, ГВП і ГСП по кожному маршруту скочування повинна забезпечувати можливість зупинки вагонів на пучковій гальмовій позиції 2ГП. Перевірка викладених умов повинна здійснюватися для чотиривісного піввагона з параметрами бігуна ШВ у сприятливих метеорологічних умовах скочування. На гірках з двома і більшою кількістю гальмових позицій на спускній частині потужність першої гальмової позиції (1ГП) повинна забезпечувати допустиму швидкість входу відчепів на наступну гальмову позицію.

Потрібна потужність 1ГП визначається за формулою, м.ен.в.,

<span id="page-28-0"></span>
$$
H_{1IT} = k_p \frac{V_{\text{gel}}^2 - V_{\text{spl}}^2}{2g'_{\text{uig}}},
$$
\n(4.1)

де  $k_{\scriptscriptstyle\,}$  – коефіцієнт збільшення потужності гальмової позиції з метою підвищення надійності і живучості системи регулювання швидкості скочування вагонів, приймається  $k_{_P} = 1,20$  ;

*<sup>V</sup>вв*<sup>1</sup> – швидкість виходу бігуна ШВ з 1ГП при вільному (без гальмування) скочуванні, м/с;

бігуна ШВ з 1ГП, що забезпечує допустиму швидкість входу відчепів на наступну гальмову позицію, м/с.

Швидкості  $V_{\scriptscriptstyle{g_{\scriptscriptstyle{B}}1}}$  та  $V_{\scriptscriptstyle{g_{\scriptscriptstyle{p}}1}}$  визначаються за результатами моделювання скочування бігуна ШВ згідно з викладеними умовами.

 $V_{\text{opt}}$  – найбільша допустима розрахункова швидкість виходу<br>ува ШВ з ITП, що забезпечуе допустиму швидкість входу<br>и швидкості  $V_{\text{sat}}$  та  $V_{\text{opt}}$  швидкаються за ресультатами<br>пеловання скочування бітуна ШВ згідно з в На 1ГП гірок усіх типів необхідно передбачати не менше двох уповільнювачів з метою забезпечення можливості безпечного регулювання швидкості вагонів у випадку вимкнення для ремонту (виходу з ладу) одного із уповільнювачів. У зв'язку з цим кількість уповільнювачів на 1ГП визначається як

$$
K_{y} = \frac{H_{1/TT}}{0.92h_{\text{HOM}}} + 1, \tag{4.2}
$$

де *<sup>h</sup>ном* – номінальна потужність одного уповільнювача, м.ен.в.

Потужність пучкової гальмової позиції ГПП, ГВП та ГСП, яка повинна забезпечувати зупинку бігуна ШВ, визначається як

$$
H_{2IT} = k_{\rm p} \frac{V_{\rm BB}^2}{2g'_{\rm LIB}},
$$
\n(4.3)

де *Vвв* – швидкість виходу бігуна ШВ з 2ГП при скочуванні без гальмування на 1 та 2ГП, м/с.

Швидкість V<sub>вв</sub> визначається за результатами моделювання скочування відчепа ШВ за умов:

- у випадку однієї позиції на спускній частині – при максимальній швидкості розпуску  $V_{\rm 0,max}$  (таблиця А.6);

- при наявності попередніх гальмових позицій – за умови забезпечення допустимої швидкості входу відчепів на наступну гальмову позицію.

Потужність пучкової позиції ГМП, яка повинна забезпечувати потреби інтервального гальмування, установлену допустиму швидкість входу бігуна ШВ на ПГП, визначається за

формулою, аналогічною [\(4.1\)](#page-28-0), за маршрутом на легку колію окремого пучка. Загальна потужність пучкової та паркової гальмових позицій ГМП повинна забезпечувати зупинку бігуна ШВ на ПГП.

Потужність ПГП для ГПП та ГВП повинна складати не менше 1,2 м.ен.в, для ГСП та ГМП з механізованою ПГП – не менше 0,8 м.ен.в. При обґрунтуванні для покращення умов інтервального регулювання допускається збільшення потужності ПГП.

### **5 ПРОЕКТУВАННЯ ПОЗДОВЖНЬОГО ПРОФІЛЮ НАСУВНОЇ ЧАСТИНИ**

Середня величина підйому насувної частини визначається за умови зрушування та інтенсивного розгону повновагового состава з прийнятим числом гіркових локомотивів при знаходженні першого вагона на вершині гірки за наступною формулою

$$
i_{sp} = \frac{F_{sp}}{P + Q} - \omega_{sp} - \omega_{ck},
$$
 (5.1)

де *<sup>F</sup>зр* – сила тяги маневрового локомотива при зрушуванні з місця, Н (для маневрового локомотива серії ЧМЕ-3 *<sup>F</sup>зр* = 226000 Н);

*<sup>P</sup>* – сила тяжіння маневрового локомотива, кН (для маневрового локомотива серії ЧМЕ-3 *P* <sup>=</sup> 1206,63 кН);

*Q* – сила тяжіння состава, кН;

*зр* – підсумковий (основний та додатковий) питомий опір при зрушуванні состава з місця, Н/кН,

$$
\omega_{sp} = \frac{28 \cdot g^2}{7 \cdot g^2 + q_o},\tag{5.2}
$$

 $g$  – прискорення вільного падіння, м/с<sup>2</sup>;

*<sup>o</sup> <sup>q</sup>* – середнє осьове навантаження на рейки, визначається в залежності від сили тяжіння состава та загального числа осей у складі поїзда (згідно з завданням), кН;

*ск* – додатковий опір від стрілочних переводів і кривих на насувній частині гірки та частині колій парку приймання в межах довжини состава, що зупинився перед вершиною гірки, Н/кН,

$$
\omega_{c\kappa} = \frac{V_{\mu}^2 \cdot (0.56 \cdot n_{cmp} + 0.23 \cdot \Sigma \alpha^{\circ})}{L_c},
$$
\n(5.3)

 *<sup>n</sup>стр ,* – кількість стрілочних переводів та сума кутів повороту в межах довжини состава перед вершиною гірки;

*<sup>V</sup> <sup>н</sup>* – швидкість насуву состава на гірку, м/с;

*<sup>L</sup><sup>c</sup>* – довжина состава, м.

Після визначення уклону, що забезпечує зрушення состава з місця, необхідно порівняти його із приведеним уклоном насувної частини гірки, що визначається як

$$
i_{np} = \frac{\sum_{i=1}^{3} l_i \cdot i_i}{L_c},
$$
\n(5.4)

де  $\Sigma$ =**.** *3 i 1*  $l_i \cdot i_i$  – алгебраїчна сума профільних висот насувної частини гірки та частини колій парку приймання в межах довжини состава, м.

Якщо  $i_{np} \leq i_{sp}$ , то запроектований поздовжній профіль насувної частини гірки забезпечує зрушення состава заданої сили тяжіння з місця.

Якщо  $i_{np} > i_{sp}$ , то необхідно змінити уклони насувної частини гірки та колій парку приймання у межах допустимих норм або запропонувати заходи зі збільшення уклону, що забезпечує зрушення состава з місця (збільшити кількість маневрових локомотивів або використовувати більш потужні маневрові локомотиви).

32

## **6 РОЗРАХУНОК НАЯВНОЇ ПЕРЕРОБНОЇ СПРОМОЖНОСТІ ГІРКИ**

Переробна спроможність гірки залежить:

- від якості запроектованого (або існуючого) профілю і плану гірки;

- основного технічного обладнання гірки: пристроїв гальмування вагонів, системи їх управління й управління стрілками, наявності системи АРШ, пристроїв зв'язку, освітлення та ін.;

- кількості вагонів у відчепі;

- кількості вагонів у составі;

- схеми взаємного розташування парків;

- кількості колій насуву і розпуску;

- наявності з'єднувальних колій в обхід горба гірки;

- кількості гіркових локомотивів;

- способу осаджування вагонів на підгіркових коліях;

- конструкції горловини і способу забирання поїзних локомотивів;

- швидкості розпуску составів;

- організації технологічного процесу роботи.

Найбільш імовірна кількість вагонів або составів, що переробляються на гірці за добу,

$$
N_{\text{ILP}} = \frac{\alpha_{\text{BP}} (1440 - \sum T_{\text{TOCT}}^r)}{t_r \mu_{\text{TOBT}} (1 + \rho_{\text{BH}})} m + N_{\text{TOCT}}^r,
$$
(6.1)

де  $\alpha_{\scriptscriptstyle BP}$  – коефіцієнт, що враховує можливі перерви в використанні гірки через ворожість маршрутів у горловинах  $(\alpha_{\text{BP}} = 0.95 - 0.97);$ 

 $\Sigma\it{T}^{\varGamma}_{\mathit{H}\mathit{OCT}}$  — час протягом доби для виконання на гірці технологічних операцій, що не залежать від вагонопотоку, який переробляється, хв;

$$
\sum T_{norm}^2 = 15 \cdot (10 - \alpha_p), \qquad (6.2)
$$

де *<sup>р</sup>* – інтенсивність надходження поїздів у переробку, поїзд/год;

 $\mu_{_{\it IOBT}}$  – коефіцієнт, що враховує повторне сортування вагонів в процесі закінчення формування через нестачу числа і довжини сортувальних колій;

 $t_{\scriptscriptstyle T}$  – середня тривалість гіркового технологічного інтервалу, хв;

 $\boldsymbol{\rho}_{_{\text{\tiny{B}}\!U\!I}}$  — коефіцієнт, що враховує відмови технічних пристроїв;

*<sup>m</sup>* – середня кількість фізичних вагонів у составі поїзда;

 $\bm{N}^{\varGamma}_{\scriptscriptstyle{B}}$ <sup>г</sup><sub>пост</sub> – кількість місцевих вагонів з колій ремонту, кутових, вагонного депо і т. д., що розпускаються з гірки за час  $\sum T_{\mu}^{\prime}$ *ПОСТ* (з навчальною метою може бути прийнято 10–40 ваг).

Обмежуючим, як правило, є значення гіркового технологічного інтервалу, що залежить насамперед від технічного оснащення і технології роботи гірки, взаємного розташування парків приймання і сортувального, числа гіркових локомотивів і системи організації їх роботи, наявності з'єднувальних колій в обхід гірки та ін.

Для визначення *г t* необхідно розробити технологічний графік роботи гірки, для чого слід визначити згідно з нормами тривалість виконання окремих операцій.

При послідовному розташуванні парків приймання і сортувального (рисунок 6.1, а) і роботі одним гірковим локомотивом інтервал  ${}^{t}$  *Г* (у залежності від кількості составів  ${}^{n}{}_{c}$ и, що розпускаються за один цикл) складається з часу заїзду <sup>t3</sup>, насуву состава до вершини гірки *tНАС* , розпуску состава *<sup>t</sup>РОЗ* , осаджування вагонів на підгіркових коліях *tОС* :

$$
t_{z} = \frac{n_{c} \left(t_{s} + t_{nac} + t_{pos}\right) + t_{oc}}{n_{c} \left(t_{c} - t_{c}\right)}.
$$
 (6.2)

При паралельному розташуванні парку приймання і сортувального (рисунок 6.1, б) з'являється додаткова операція з переставляння состава з колій приймання на витяжну колію розформування.

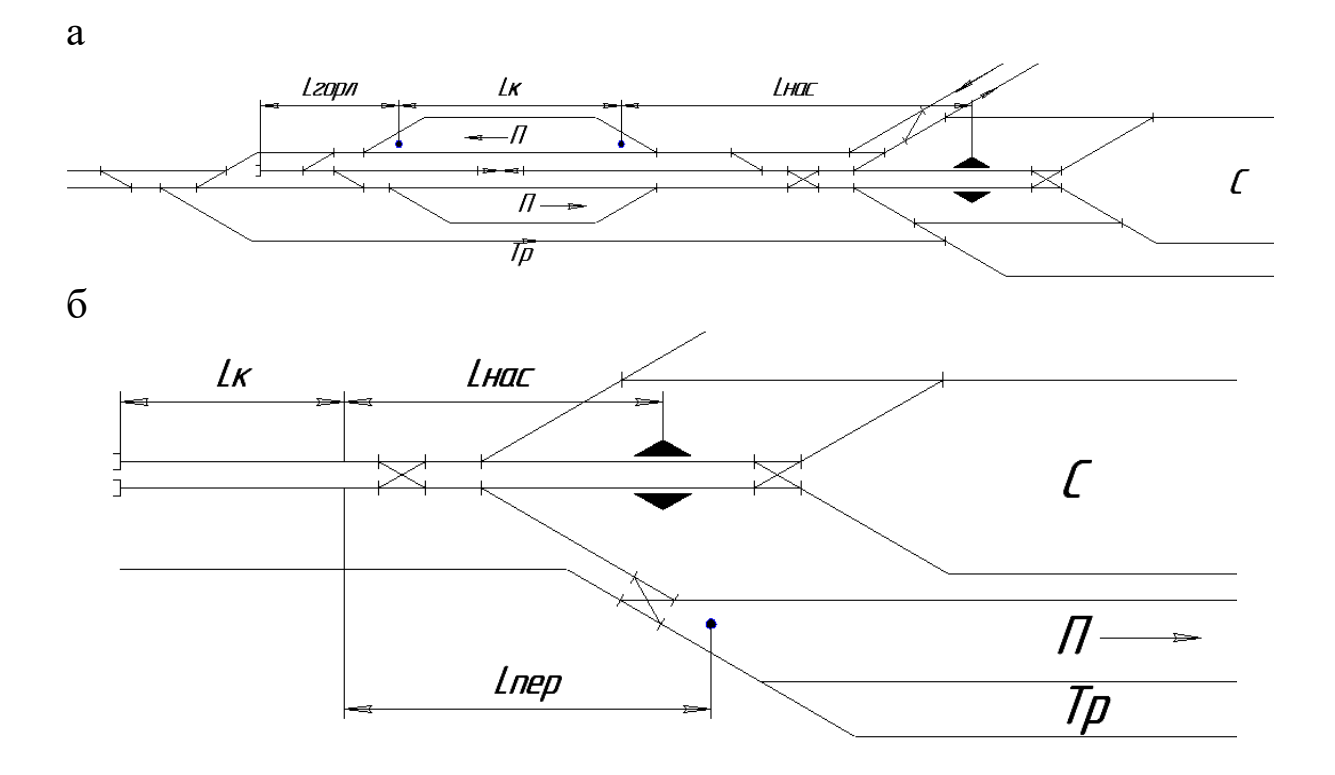

Рисунок 6.1 – Схеми взаємного розташування парків приймання і сортувального

При послідовному розташуванні парків приймання і сортувального

$$
t_{3} = t_{M} + \frac{L_{HAC} + L_{K} + 2 L_{TOP}}{16.7 V_{JOK}};
$$
 (6.3)

$$
t_{HAC} = t_M + \frac{L_{HAC}}{16.7 V_{HAC}}\tag{6.4}
$$

$$
t_{OC} = 0.06m\,,\tag{6.5}
$$

де *<sup>t</sup>M* – час приготування маршруту (0,3 хв);

 *<sup>L</sup>HAC* – відстань від состава в парку приймання до вершини гірки, м;

 *<sup>L</sup><sup>К</sup>* – корисна довжина паркової колії (від граничного стовпчика до світлофора), м;

*<sup>L</sup>ГОР* – довжина вхідної горловини П, м;

 *<sup>V</sup> ЛОК* – середня швидкість руху гіркового локомотива (20– 25 км/год);

 *<sup>V</sup> НАС* – середня швидкість насуву состава до вершини гірки (7 км/год).

При паралельному розташуванні парків приймання і сортувального

$$
t_3 = t_M + \frac{L_{HAC} + L_{IIEP}}{16.7 V_{JOK}},
$$
 (6.6)

$$
t_{\text{ILP}} = t_M + \frac{L_{\text{ILP}} + L_K}{16.7 V_{\text{ILP}}},\tag{6.7}
$$

де *LПЕР* – відстань від маневрового сигналу у вхідній горловині парку приймання до світлофора (повторювача гіркового) на витяжних коліях розформування;

*V ПЕР* – середня швидкість перестановки состава з колій парка приймання на витяжну колію розформування (10 км/год);

*V ЛОК* – 15 – 20 км/год.

При роботі двома і більше гірковими локомотивами гірковий технологічний інтервал показує середній час на розпуск одного состава з урахуванням перерв між розпусками і осаджуванням.

Після визначення наявної переробної спроможності гірки необхідно виконання умови

$$
N_{\text{norm}} \leq N_{\text{rusp}}.\tag{6.8}
$$

У випадку невиконання умови (6.8) необхідно вжити заходів з підвищення наявної переробної спроможності гірки [4].

Для підвищення переробної спроможності гірок застосовують такі заходи:

– збільшують кількість колій насуву та гіркових локомотивів, скорочуючи перерви між розпусками;

– усувають ворожі операції в передгірковій горловині парку приймання шляхом перенесення прибуття поїздів непереважного напрямку у вхідну горловину по кільцевому підходу;

– обладнання шляхопроводів під гіркою для прибирання поїзних локомотивів, обладнання обхідних колій із сортувального парку для пропускання гіркових локомотивів після осаджування або витягування вагонів, які потребують повторного сортування;

– улаштовують паралельні ходи в обох горловинах парку приймання, шлюзову колію між коліями насуву для змінного їх перетинання при прибиранні локомотивів, переходять від схеми з паралельним до схеми з послідовним розташуванням парків;

– застосовують змінну швидкість розпуску залежно від довжини відчепів і маршрутів їх прямування;

– скорочують витрати часу на осаджування, використовуючи для цього спеціальні вагоноосаджувачі або підтягуючи вагони локомотивами з боку хвостової горловини;

– організують комбінований розпуск составів, реконструюючи відповідним чином гірку та пристрої управління, автоматизують роботу гірки та ін.

#### **СПИСОК ЛІТЕРАТУРИ**

1 Галузеві будівельні норми України. Споруди транспорту. Сортувальні пристрої залізниць. Норми проектування [Текст]: ГБН В.2.3-37472062-1:2012 : затв. Міністерством інфраструктури України 17.01.2013 : замість ВСН 207-89/МПС СССР : чинні від 01.03.2013. – К.: [б. в.], 2012. – 112 с.

2 Вергун, О.Ф. Інструкція з розрахунку наявної пропускної спроможності залізниць України ЦД-0036 [Текст] : навч.-метод. посібник / О.Ф. Вергун, Н.В. Липовець, В.М. Боголій. – К.: Транспорт України, 2002. – 376 с.

3 Методичні вказівки з розрахунку норм часу на маневрові роботи, які виконуються на залізничному транспорті [Текст]: затв. Наказом Укрзалізниці 25.03.2003 р. № 0-72/ ЦЗ. – К.: Укрзалізниця, 2003. – 82 с.

4 Залізничні станції та вузли [Текст]: навч. посібник / І.В. Берестов [та ін.] ; за заг. ред. І.В. Берестова. – Харків : Видавничий Дім "Райдер", 2012. – 464 с.

|               |            | Числові характеристики розрахункових бігунів |         |              |         |         |  |  |  |  |  |
|---------------|------------|----------------------------------------------|---------|--------------|---------|---------|--|--|--|--|--|
| Категорія     |            | <b>ПОВ1ЛЬНИХ</b>                             |         | ШВИДКИХ      |         |         |  |  |  |  |  |
| маси вагонів  |            |                                              | $W_0$ , |              |         | $W_0$ , |  |  |  |  |  |
|               | позначення | $M$ , T                                      | H/kH    | позначення   | $M$ , т | H/kH    |  |  |  |  |  |
| Л             | $\Pi$      | 22                                           | 4,50    | ШЛ           | 28      | 0,50    |  |  |  |  |  |
| ЛС            | ПЛС        | 28                                           | 4,00    | ШЛС          | 44      | 0,50    |  |  |  |  |  |
| $\mathcal{C}$ | $\Pi C$    | 44                                           | 3,50    | <b>IIIC</b>  | 60      | 0,50    |  |  |  |  |  |
| CB            | $\Pi$ CB   | 60                                           | 2,75    | <b>IIICB</b> | 72      | 0,50    |  |  |  |  |  |
| B             | ПB         | 72                                           | 2,60    | ШB           | 100     | 0,50    |  |  |  |  |  |

Таблиця А.2–Числові характеристики розрахункових бігунів

Таблиця А.3 – Середня швидкість скочування вагонів на розрахункових ділянках сортувальних гірок

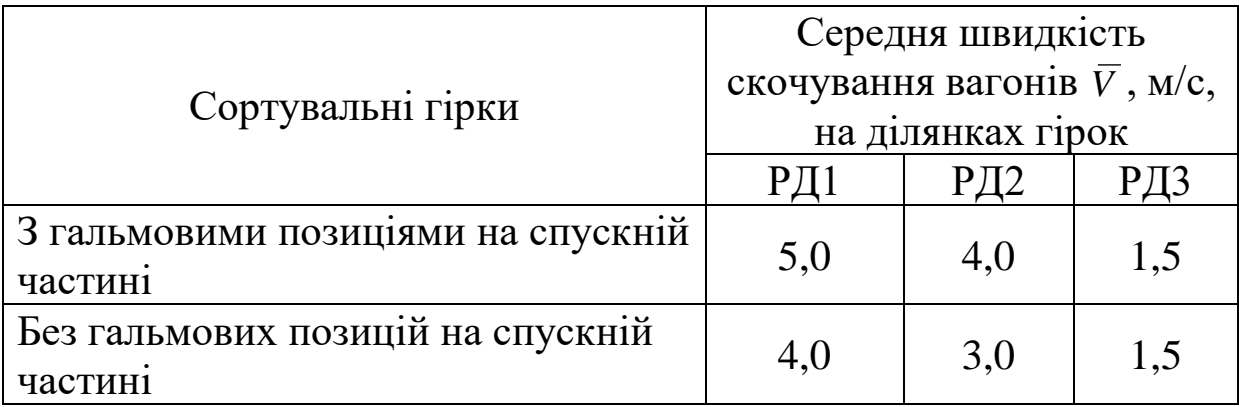

Таблиця А.4 – Числові характеристики розподілення основного питомого опору руху вагонів

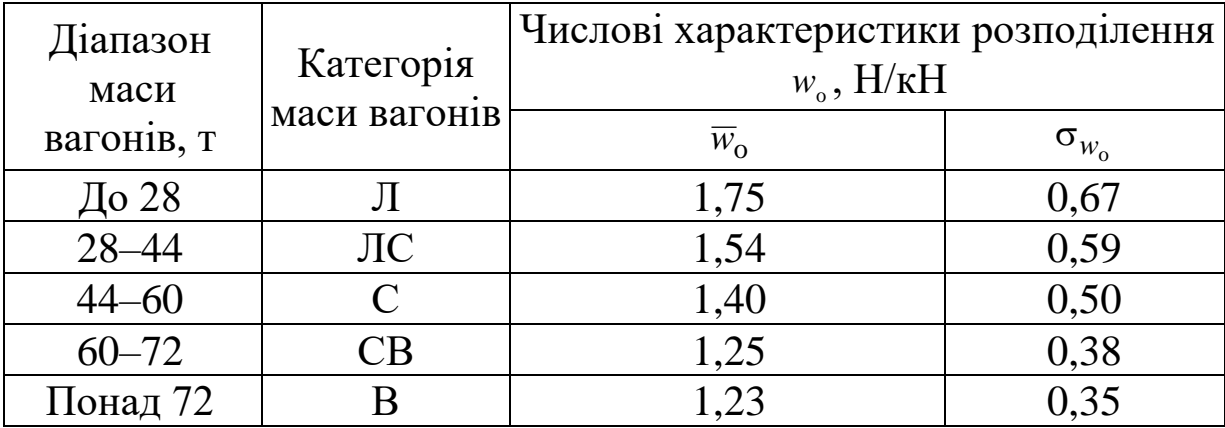

Таблиця А.5 – Числові значення параметрів вагонів для визначення питомого опору від середовища і вітру

|                           |           | F,<br>M <sup>2</sup> | Значення коефіцієнтів для вагонів |                   |        |                        |           |          |  |  |  |
|---------------------------|-----------|----------------------|-----------------------------------|-------------------|--------|------------------------|-----------|----------|--|--|--|
| $Pi\Box$                  | Кількість |                      |                                   | першого у відчепі |        | відчепі<br>наступних у |           |          |  |  |  |
| вагона                    | осей      |                      | $C_{0}$                           | $a_1$             | $d_2$  | $\mathfrak{c}_{0\,i}$  | $a_{1,i}$ | $d_{2i}$ |  |  |  |
| Піввагон                  | 4         | 8,5                  | 1,360                             | 1,5756            | 2,0682 | 0,5000                 | 2,0612    | 1,7816   |  |  |  |
| Критий                    | 4         | 9,7                  | 1,120                             | 2,0053            | 2,5606 | 0,2200                 | 3,9722    | 3,0159   |  |  |  |
| Платформа                 | 4         | 4,1                  | 1,510                             | 2,1199            | 2,6262 | 0,4529                 | 3,1209    | 2,6098   |  |  |  |
| Цистерна                  | 4         | 9.8                  | 0.590                             | 2,2918            | 2,6262 | 0,1770                 | 3,326     | 2,6492   |  |  |  |
| $X$ <sub>O</sub> $\pi$ ep | 4         | 9,9                  | 0,930                             | 1,7189            | 1,6414 | 0,2788                 | 2,7235    | 1,5981   |  |  |  |
| Піввагон                  | 8         | 10,7                 | 1,560                             | 1,1459            | 2,298  | 0,7500                 | 1,8585    | 1,9382   |  |  |  |
| Шистерна                  | 8         | 10,3                 | 0.810                             | 2,1199            | 2,6262 | 0,2427                 | 3,326     | 2,6492   |  |  |  |

Таблиця А.6 – Нормативні швидкості розпуску составів на сортувальних гірках

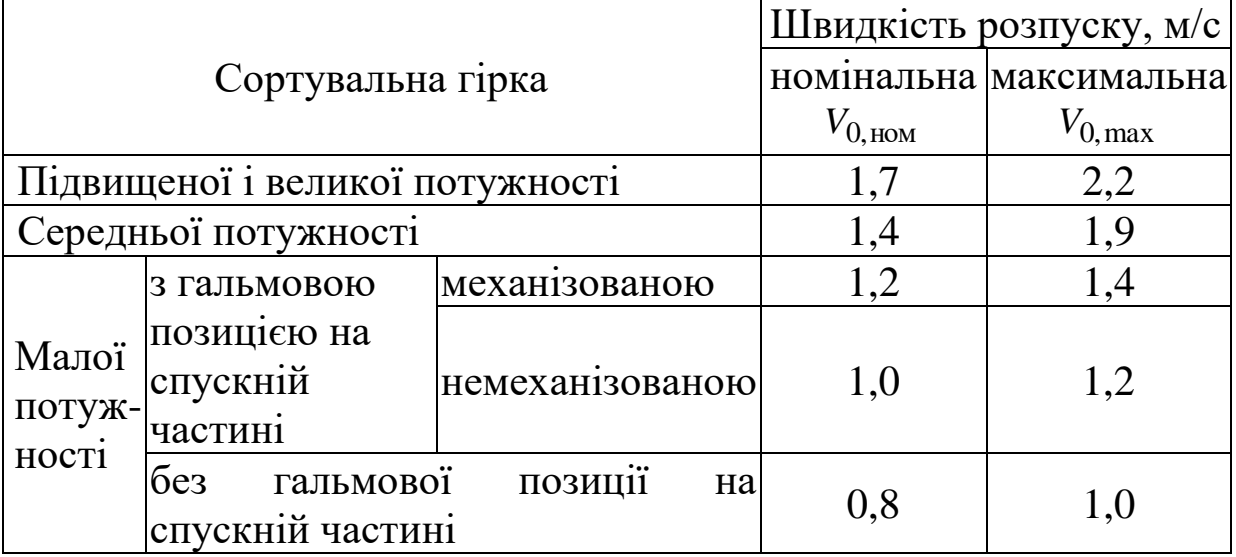

Таблиця А.7 – Питома величина опору руху вагонів від снігу та інею

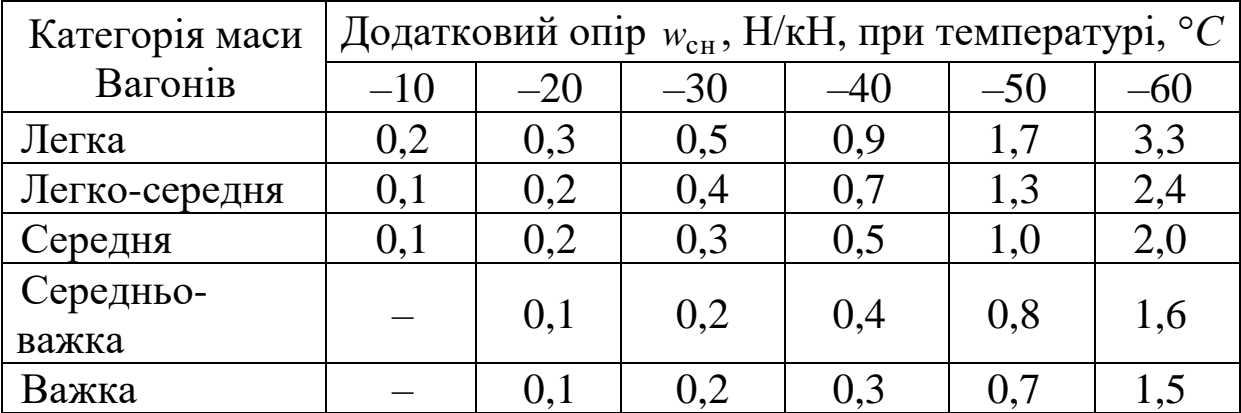

## **ДОДАТОК Б**

#### **Інструкція користувачу програмним продуктом з розрахунку сортувальної гірки на ЕОМ**

Необхідність розроблення цього програмного продукту викликано введенням у дію галузевих будівельних норм України з проектування сортувальних пристроїв на залізницях України ГБН В.2.3-37472062-1:2012 (далі – Норми).

Цей програмний продукт складається з трьох файлів, виконаних у редакторі MICROSOFT EXEL на кафедрі залізничних станцій та вузлів. Кожен файл розроблено під конкретну гіркову горловину і має назву: Горловина 47 (24 колії), Горловина 49 (32 колії), Горловина 50 (32 колії). Назва файла містить у собі номер гіркової горловини із завданням на виконання контрольного та розрахунково-графічної робіт та кількість колій у сортувальному парку.

Ці програми використовуються для моделювання скочування відчепів на сортувальних гірках у розрахункових сполученнях.

Перед користуванням програмою необхідно знати теоретичний матеріал щодо розрахунків сортувальної гірки, особливо питання динамічних розрахунків.

За допомогою цієї програми студенти можуть виконувати розрахунки в курсовому та дипломному проектуванні, а також при виконанні науково-дослідних робіт.

*Порядок дій при користуванні програмою такий:*

1) номер гіркової горловини приймається згідно з виданим завданням на контрольну та розрахунково-графічну роботи. На підставі цього обирається відповідний файл, за яким виконуються подальші розрахунки;

2) відкривши файл, у ньому є три листи: «Розрахунок», «Результати», «Графіки». У листі «Розрахунок» проводяться розрахунки сортувальної гірки, а в інших листах містяться результати розрахунків та відповідні графіки, які необхідно роздруковувати та підкладати до пояснювальної записки;

3) лист «Розрахунок» складається з 5 пунктів, розроблених на підставі пунктів 10.7–10.9 Норм.

Перед введенням вихідних даних необхідно установити тип сортувальної гірки (ГСП, ГВП або ГПП). Це визначається на

підставі величини потрібної переробної спроможності гірки та кількості колій у сортувальному парку (номер гіркової горловини).

У клітинки у листі, які залиті *червоним* кольором, необхідно вносити вихідні дані. Значення в клітинках інших кольорів змінювати не потрібно.

У *пункті 1* проектують поздовжній профіль стрілочної зони і сортувальних колій пучка (крок 1 пункту 10.7 Норм). З навчальною метою у цій роботі розглянуто тільки крайній верхній пучок і за ним проводяться відповідні розрахунки.

У цьому пункті вводиться довжина одного вагонного уповільнювача ПГП по стиках рейок (на підставі завдання) та їх кількість на ній. Технічні характеристики окремих уповільнювачів, використовуючи Норми, зазначено в таблиці А.1.

Кількість вагонних уповільнювачів на ПГП установлюється у відповідності до типу, який заданий у завданні (але не менше двох) та узгоджується з викладачем (консультантом). При визначенні кількості уповільнювачів на ПГП необхідно врахувати, що згідно з Нормами (розділ 11) потужність ПГП для ГПП та ГВП повинна складати не менше 1,2 м.ен.в, для ГСП та ГМП з механізацією ПГП – не менше 0,8 м.ен.в.

Далі необхідно ввести значення уклонів для крайньої верхньої колії пучка на відповідних дільницях: початок стрілочної зони – початок ПГП, ПГП, кінець ПГП до РТ. Уклони приймаються у відповідності до пунктів 9.9–9.12 Норм. Розрахунок для інших колій пучка на вказаних дільницях виконується автоматично, але необхідно перевіряти їх відповідність з Нормами (пункти 9.9–9.12).

У двох останніх колонках таблиці цього пункту вказано відстань від ВГ до РТ кожної колії пучка та профільну висоту між початком СЗ і РТ, м.

У *пункті 2* визначають трудну та легку за опором руху колії (крок 2 пункту 10.7 Норм). У вихідних даних міститься інформація про параметри розрахункового бігуна, що задається у завданні. Якщо інформації про масу розрахункового бігуна немає, то приймається бігун масою 22 т з основним питомим опором руху вагона  $\omega_0$ =4,5 Н/кН. Якщо маса бігуна задана, то питомий опор руху вагона обирається згідно з п. 10.5 Норм. *Наприклад,* маса розрахункового бігуна задана у завданні, 50 т, то згідно з таблицею 8.1 Норм цей бігун перебуває в категорії маси *С*. Потім згідно з таблицею 8.2 в категорії маси *С* мінімальне значення основного питомого опору руху вагона приймається 3,5 Н/кН.

Погодні умови вводяться згідно завдання (напрямок вітру – кут *β*, температура зовнішнього середовища *tзп*, швидкість вітру  $V$ <sup>β</sup>). Питомий опір від снігу та інею ω<sub>сн</sub> обирається згідно з таблицею 8.5 Норм. Мідель вагона *F* обирається з таблиці 8.4 як для піввагона. Умови скочування необхідно обрати несприятливі (обираємо цифру «0» у відповідній клітинці). Номінальну швидкість розпуску составів на гірці слід прийняти згідно з таблицею 8.7 Норм у залежності від типу гірки (визначається у пояснювальній записці до контрольної та розрахунково-графічної робіт).

Потім необхідно виконати операцію ітераційного перебору величин швидкостей руху бігуна по кожній колії за умови *V<sup>п</sup> = Vпсз*. Ця операція виконується по кожній колії пучка до виконання умов рівності вищезазначених швидкостей. Найбільше значення *Vпсз* серед усіх колій пучка визначає розрахункову трудну колію, а найменше значення *Vпсз* – розрахункову легку колію пучка. Для допомоги користувачу нижче таблиці результатів визначення розрахункових колій видається інформація про номери трудної та легкої за опором колій.

У *пункті 3* визначають конструкційну висоту гірки (крок 3 пункту 10.7 Норм). Конструкційна висота розраховується для трудної за опором колії. Уклони від початку стрілочної зони до розрахункової точки розраховано в пункті 1. У цьому пункті уклони швидкісної дільниці, дільниці 1 ГП, проміжної дільниці між 1 та 2ГП, а також уклон 2 ГП приймаються мінімальними згідно з пунктом 9.2–9.8 Норм. Після присвоєння значень уклонів розраховується конструкційна висота гірки, значення якої виводиться на екран монітора.

У *пункті 4* виконується розрахунок висоти та поздовжнього профілю гірки за маршрутом скочування на трудну колію (кроки 4, 5 пункту 10.7 Норм). У вихідних даних вводиться інформація про довжину трудної розрахункової колії від ВГ до РТ, допустимі швидкості входу бігунів ШЛ, ПЛ, ШВ, ПВ на гальмові позиції (визначається в залежності від типу вагонних уповільнювачів. Для ПГП розрахунок виконується в пояснювальній записці до контрольної та розрахунково-графічної робіт).

На відміну від пункту 3, де визначалась конструкційна висота гірки, у цьому пункті перевіряється висота гірки на умову докочування розрахункового бігуна (за завданнями) від ВГ до РТ у зимових несприятливих умовах. Бігун скочується на вільну колію без гальмування на гальмових позиціях. Швидкість бігуна при скочуванні в РТ повинна бути більше 0 м/с (або бігун повинен зупинитись у РТ). Для цього уклони елементів профілю швидкісної дільниці, дільниці 1 ГП, проміжної дільниці між 1 та 2ГП, а також уклон 2 ГП підбираються ітераційним перебором таким чином, щоб вони були в межах значень згідно з пунктами 9.2 – 9.8 Норм.

Розрахункове значення висоти гірки виводиться на екран монітора.

У *пункті 5* виконується перевірка конструкції і технічного оснащення сортувальної гірки шляхом визначення достатніх інтервалів між бігунами у розрахункових сполученнях ПЛ-ШВ, ПВ-ШЛ.

У червоні клітинки вводиться величина гальмування на 1, 2ГП та ПГП для бігунів ШВ, ШЛ, ПВ, ПЛ. Рекомендації щодо проведення гальмування вагонів наведено у таблиці Б.1.

Нижче таблиці величин гальмування виводиться в автоматичному режимі інформація про інтервали між бігунами у розрахункових сполученнях. На екрані монітора виводиться інформація про розрахункову швидкість розпуску.

Далі в цьому пункті в автоматичному режимі перевіряється достатність інтервалів між бігунами у розрахункових сполученнях, допустима швидкість входу бігунів на гальмові позиції.

У самому кінці пункту виводиться загальний висновок про можливість застосування обраного профілю гірки до подальшого проектування. Якщо висвічується негативний висновок, то необхідно переглянути величини гальмування до того, як будуть виконуватись усі умови.

4) у листи «Результати» та «Графіки» автоматично переноситься інформація з листа «Розрахунки» та будуються відповідні графіки. Ці листи необхідно роздрукувати та підкласти як додатки до пояснювальної записки. На підставі даних листа «Результати» будують узагальнюючий графічний матеріал до розрахунку сортувальної гірки.

| Гальмова       | Рекомендації щодо гальмування                                                                                                    |  |  |  |  |  |  |  |
|----------------|----------------------------------------------------------------------------------------------------|--|--|--|--|--|--|--|
| позиція        |                                                                                                    |  |  |  |  |  |  |  |
|                | 1 Бігун ПЛ                                                                                                    |  |  |  |  |  |  |  |
|                | Гальмування не виконується                                                                                                    |  |  |  |  |  |  |  |
|                | Гальмування не виконується                                                                                                    |  |  |  |  |  |  |  |
|                | $V_{\text{Buxo,ay 3 \Pi\Gamma\Pi}} \leq 1.4 \text{ m/c}$                                                                                                    |  |  |  |  |  |  |  |
| 2 Бігун ШЛ     |                                                                                                    |  |  |  |  |  |  |  |
|                | $\rm V_{\rm buxogy \, IIIJ1 \, \rm 3 \, 1\Gamma\Pi} \approx V_{\rm buxogy \, \rm III \, \rm 3 \, 1\Gamma\Pi}$                                                         |  |  |  |  |  |  |  |
| $\overline{2}$ | $\rm V_{\rm buxo\rm Jy}$ ШЛ з 2ГП $\rm \approx V_{\rm buxo\rm Jy}$ ПЛ з 2ГП;                                                                                          |  |  |  |  |  |  |  |
|                | $\rm V_{_{\rm\scriptscriptstyle BXO\rm\scriptscriptstyle JX}$ и на ПГП $\leq$ $\rm V_{_{\rm\scriptscriptstyle JOIIYCTMMA\ {\rm B}XO\rm\scriptscriptstyle JY}}$ на ПГП |  |  |  |  |  |  |  |
|                | $V_{\text{Buxo,ay 3 \Pi\Gamma\Pi}} \leq 1.4 \text{ M/c}$                                                                                                    |  |  |  |  |  |  |  |
|                | 3 Бігун ПВ                                                                                                    |  |  |  |  |  |  |  |
|                | $T_0$ резерв (ПВ-ШЛ) на 1-му уповільнювачі $\approx T_0$ резерв (ПВ-ШЛ) на 3-му уповільнювачі                                                                         |  |  |  |  |  |  |  |
|                | $\rm V_{\rm{BAO_\mathrm{d}y\,Ha\, \Pi\Gamma\Pi}\,{\leq}\, V_{\rm{J0IIYCTUMa\,BXO\mathrm{d}y\,Ha\, \Pi\Gamma\Pi}}$                                                     |  |  |  |  |  |  |  |
|                | $V_{\text{Buxo,ay 3 \Pi\Gamma\Pi}} \leq 1.4 \text{ m/c}$                                                                                                    |  |  |  |  |  |  |  |
|                | 4 Бігун ШВ                                                                                                    |  |  |  |  |  |  |  |
|                | $\rm V_{\rm buxogy}$ <u>ШВ з 1ГП</u> $\rm \approx V_{\rm buxogy}$ ПВ з 1ГП                                                                                            |  |  |  |  |  |  |  |
|                | $\rm V_{_{\rm\scriptscriptstyle BXO\rm\scriptscriptstyle JX}$ на ПГП $\leq$ $\rm V_{_{\rm\scriptscriptstyle J0IIYCTMMA\ {\rm B}XO\rm\scriptscriptstyle JY}}$ на ПГП   |  |  |  |  |  |  |  |
|                | $\rm V_{\rm buxo,ay\,3\,IIIII} \leq 1.4\;M/c$                                                                                                    |  |  |  |  |  |  |  |

Таблиця Б.1 – Рекомендації щодо гальмування бігунів

*Перевірка потужності гальмових засобів*

У цьому випадку необхідно керуватись розділом 11 Норм, на підставі якого оформлюється розділ 4 пояснювальної записки курсового проекту.

Сумарна потужність гальмових засобів усіх позицій спускної частини ГПП, ГВП і ГСП по кожному маршруту скочування повинна забезпечувати можливість зупинки вагонів на пучковій ГП2.

Перевірка викладених умов повинна здійснюватися для чотиривісного піввагона з параметрами бігуна ШВ (таблиця 7.2 Норм) у сприятливих метеорологічних умовах скочування. Для цього в цій програмі в пункті 2 необхідно задати сприятливі умови скочування (у відповідній клітинці задати цифру «1») і для бігуна ШВ визначити необхідні значення і провести аналіз.

Якщо не виконується вимога зупинки бігуна ШВ на 2ГП у сприятливих умовах скочування, то необхідно переглянути профіль гірки або встановити більш потужні уповільнювачі на 1 та 2 ГП. У цьому випадку необхідно виконати всі перелічені розрахунки заново.

## **ДОДАТОК В**

### **Приклад оформлення результатів розрахунків**

Таблиця В.1 – Вихідні дані

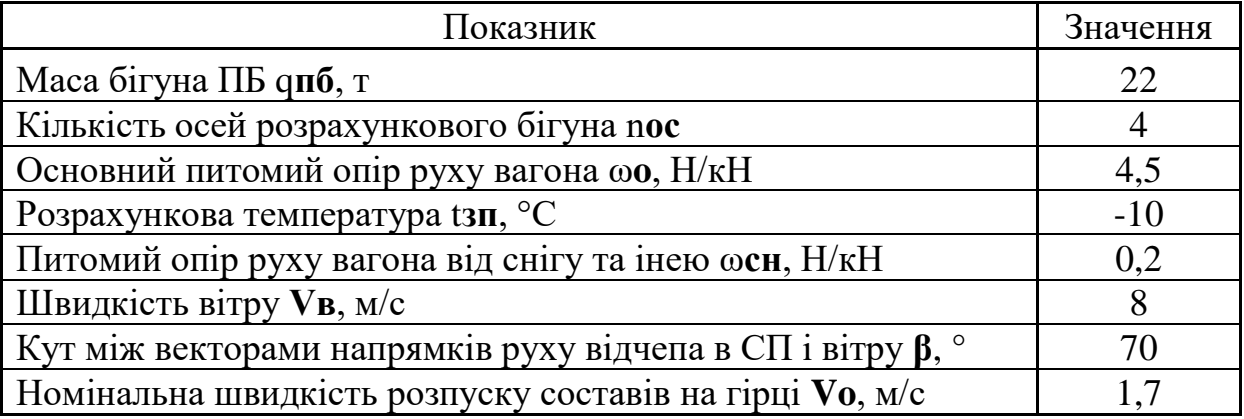

### Таблиця В.2 – Визначення трудної та легкої за опором колій

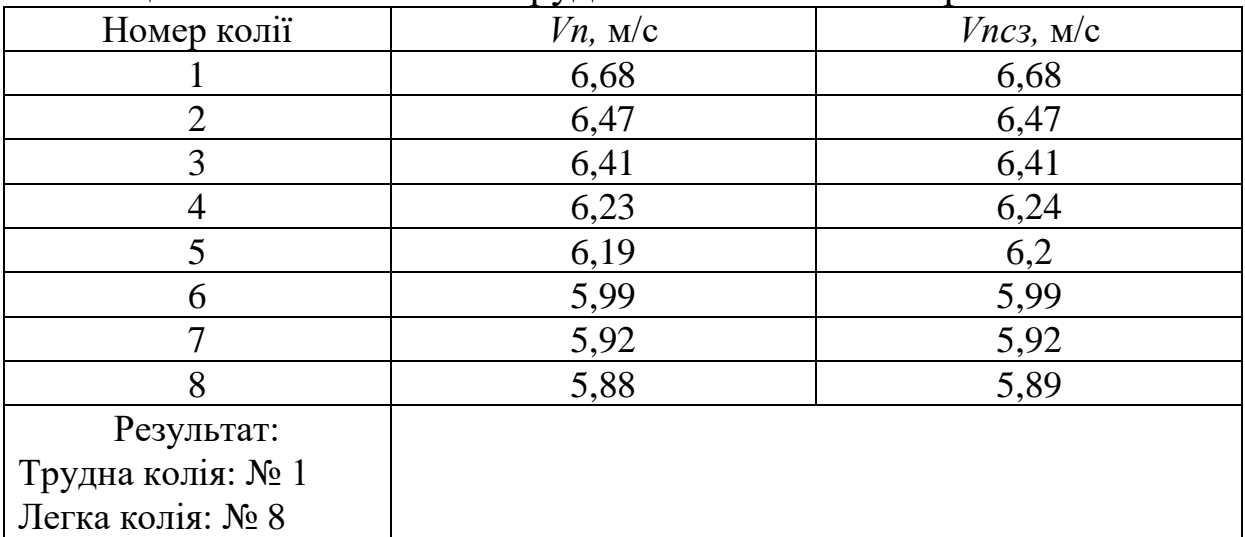

Довжина трудної колії **Lр**, м – 462,455

#### Таблиця В.3 – Визначення елементів профілю спускної частини гірки

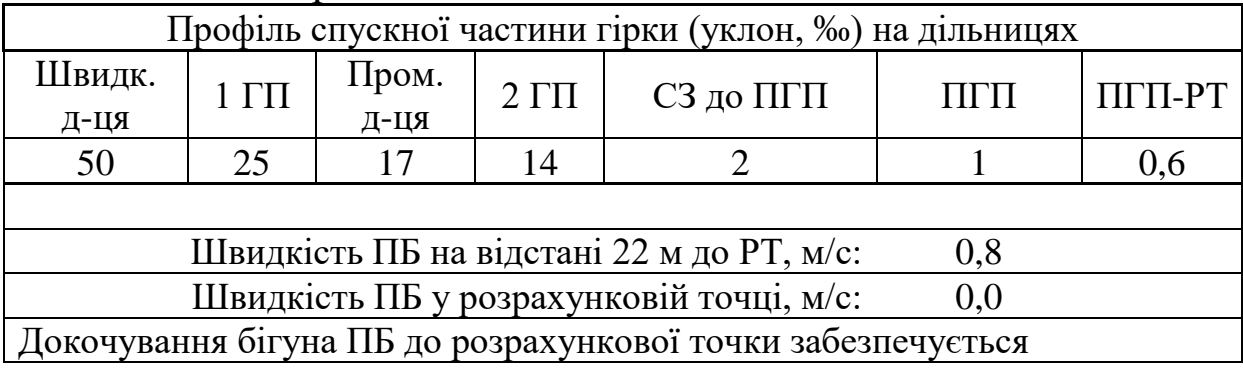

| Номер          |                    |                  | Кут              | Кут між напрям.        | ωc <sub>H</sub>  |
|----------------|--------------------|------------------|------------------|------------------------|------------------|
| елемента       | Уклон <i>і</i> , ‰ | ncmp             | повороту,        | сорт. і віссю колії, ° | H/kH             |
| 1              |                    | $\overline{0}$   | $\overline{0}$   | 0,8322                 | $\boldsymbol{0}$ |
| $\overline{2}$ | $\frac{2,5}{5}$    | $\overline{0}$   | $\boldsymbol{0}$ | 0,8322                 | $\boldsymbol{0}$ |
| $\overline{3}$ | 10                 | $\overline{0}$   | $\overline{0}$   | 0,8322                 | $\boldsymbol{0}$ |
| $\overline{4}$ | 15                 | $\overline{0}$   | $\overline{0}$   | 0,8322                 | $\boldsymbol{0}$ |
| 5              | 20                 | $\boldsymbol{0}$ | $\overline{0}$   | 0,8322                 | $\boldsymbol{0}$ |
| 6              | 25                 | $\overline{0}$   | $\overline{0}$   | 0,8322                 | $\overline{0}$   |
| $\overline{7}$ | 30                 | $\overline{0}$   | $\overline{0}$   | 0,8322                 | $\overline{0}$   |
| 8              | 35                 | $\boldsymbol{0}$ | $\overline{0}$   | 0,8322                 | $\overline{0}$   |
| 9              | 40                 | $\boldsymbol{0}$ | $\boldsymbol{0}$ | 0,8322                 | $\boldsymbol{0}$ |
| 10             | 45                 | $\overline{0}$   | $\overline{0}$   | 0,8322                 | $\boldsymbol{0}$ |
| 11             | 50                 | $\overline{0}$   | $\boldsymbol{0}$ | 0,8322                 | $\boldsymbol{0}$ |
| 12             | 50                 | $\overline{0}$   | $\overline{0}$   | 0,8322                 | $\boldsymbol{0}$ |
| 13             | 25                 | $\overline{0}$   | $\overline{0}$   | 0,8322                 | $\boldsymbol{0}$ |
| 14             | 25                 | $\overline{0}$   | $\theta$         | 0,8322                 | $\overline{0}$   |
| 15             | 25                 | $\overline{0}$   | 1,2124           | 0,6397                 | $\boldsymbol{0}$ |
| 16             | 17                 | $\overline{0}$   | 3,0067           | $-1,05$                | $\overline{0}$   |
| 17             | 17                 | $\mathbf 1$      | 6,0709           | $-2,94$                | $\boldsymbol{0}$ |
| 18             | 17                 | $\boldsymbol{0}$ | 17,73            | $\overline{0}$         | $\boldsymbol{0}$ |
| 19             | 17                 | 1                | 17,73            | 7,98                   | $\boldsymbol{0}$ |
| 20             | 17                 | $\mathbf{1}$     | 4,73             | 15,96                  | $\overline{0}$   |
| 21             | 17                 | $\overline{0}$   |                  | 16,96                  | $\overline{0}$   |
| 22             | 14                 | $\boldsymbol{0}$ | $\overline{0}$   | 16,96                  | $\boldsymbol{0}$ |
| 23             | 14                 | $\boldsymbol{0}$ | $\boldsymbol{0}$ | 16,96                  | $\boldsymbol{0}$ |
| 24             | 14                 | $\boldsymbol{0}$ | $\boldsymbol{0}$ | 16,96                  | $\boldsymbol{0}$ |
| 25             | 14                 | $\boldsymbol{0}$ | 0,375            | 17,335                 | $\boldsymbol{0}$ |
| 26             | $\overline{2}$     | $\boldsymbol{0}$ | 0,3697           | 17,71                  | 0,2              |
| 27             | $\overline{2}$     | 1                | 4,7331           | 22,44                  | 0,2              |
| 28             | $\overline{2}$     | $\mathbf{0}$     | 5                | 27,44                  | 0,2              |
| 29             | $\overline{2}$     | $\overline{2}$   | 9,4556           | 27,44                  | 0,2              |
| 30             | $\overline{2}$     | $\boldsymbol{0}$ | $\overline{0}$   | 27,44                  | 0,2              |
| 31             | $\overline{2}$     | $\mathbf 1$      | 4,7278           | 32,17                  | 0,2              |
| 32             | $\overline{2}$     | $\boldsymbol{0}$ | 7,1772           | 24,1275                | 0,2              |
| 33             | $\overline{2}$     | $\boldsymbol{0}$ | 8,9427           | 16,085                 | 0,2              |
| 34             | $\overline{2}$     | $\boldsymbol{0}$ | 8,9468           | 8,0425                 | 0,2              |
| 35             | $\overline{2}$     | $\boldsymbol{0}$ | 7,1083           | 4,0213                 | 0,2              |
| 36             |                    | $\boldsymbol{0}$ | $\boldsymbol{0}$ | $\boldsymbol{0}$       | 0,2              |
| 37             | 0,6                | $\boldsymbol{0}$ | $\boldsymbol{0}$ | $\boldsymbol{0}$       | 0,2              |
| 38             | 0,6                | $\boldsymbol{0}$ | $\boldsymbol{0}$ | $\overline{0}$         | 0,2              |

Таблиця В.4 – Елементи профілю трудної за опором колії пучка

| Номер<br>елемента | Уклон <i>і</i> , ‰ | ШЛ               | $\Pi$ J          | <b>IIIB</b>      | $\Pi$ B          |
|-------------------|--------------------|------------------|------------------|------------------|------------------|
| 1                 | 2,5                | $\boldsymbol{0}$ | $\overline{0}$   | $\overline{0}$   | $\overline{0}$   |
| $\overline{2}$    | $\overline{5}$     | $\overline{0}$   | $\overline{0}$   | $\boldsymbol{0}$ | $\overline{0}$   |
| $\overline{3}$    | 10                 | $\overline{0}$   | $\boldsymbol{0}$ | $\boldsymbol{0}$ | $\overline{0}$   |
| $\overline{4}$    | 15                 | $\overline{0}$   | $\boldsymbol{0}$ | $\boldsymbol{0}$ | $\overline{0}$   |
| 5                 | 20                 | $\boldsymbol{0}$ | $\overline{0}$   | $\boldsymbol{0}$ | $\overline{0}$   |
| 6                 | 25                 | $\overline{0}$   | $\overline{0}$   | $\boldsymbol{0}$ | $\overline{0}$   |
| $\overline{7}$    | 30                 | $\boldsymbol{0}$ | $\boldsymbol{0}$ | $\boldsymbol{0}$ | $\boldsymbol{0}$ |
| 8                 | 35                 | $\boldsymbol{0}$ | $\boldsymbol{0}$ | $\boldsymbol{0}$ | $\overline{0}$   |
| 9                 | 40                 | $\overline{0}$   | $\boldsymbol{0}$ | $\boldsymbol{0}$ | $\overline{0}$   |
| 10                | 45                 | $\overline{0}$   | $\overline{0}$   | $\overline{0}$   | $\overline{0}$   |
| 11                | 50                 | $\overline{0}$   | $\boldsymbol{0}$ | $\overline{0}$   | $\overline{0}$   |
| 12                | 50                 | 0,014698         | $\boldsymbol{0}$ | 0,023516836      | 0,023516836      |
| 13                | 25                 | 0,1654196        | $\overline{0}$   | 0,264671299      | 0,264671299      |
| 14                | 25                 | 0,1397648        | $\overline{0}$   | 0,223623731      | 0,223623731      |
| 15                | 25                 | 0,1801176        | $\boldsymbol{0}$ | 0,288188135      | 0,288188135      |
| 16                | 17                 | $\theta$         | $\boldsymbol{0}$ | 0                | 0                |
| 17                | 17                 | $\boldsymbol{0}$ | $\overline{0}$   | $\boldsymbol{0}$ | 0                |
| 18                | 17                 | $\boldsymbol{0}$ | $\overline{0}$   | $\boldsymbol{0}$ | $\overline{0}$   |
| 19                | 17                 | $\overline{0}$   | $\overline{0}$   | $\overline{0}$   | $\overline{0}$   |
| 20                | 17                 | $\overline{0}$   | $\boldsymbol{0}$ | $\overline{0}$   | $\overline{0}$   |
| 21                | 17                 | $\overline{0}$   | $\overline{0}$   | $\overline{0}$   | 0                |
| 22                | 14                 | 0,4639868        | $\boldsymbol{0}$ | 0,56022116       | 0,474297669      |
| 23                | 14                 | 0,4220263        | $\overline{0}$   | 0,509557681      | 0,431404662      |
| 24                | 14                 | 0,0411536        | $\boldsymbol{0}$ | 0,049689181      | 0,042068141      |
| 25                | 14                 | 0,370786         | $\overline{0}$   | 0,447689779      | 0,379025702      |
| 26                | $\mathfrak{2}$     | 0,0520472        | $\boldsymbol{0}$ | 0,0628422        | 0,053203825      |
| 27                | $\overline{2}$     | $\boldsymbol{0}$ | $\overline{0}$   | $\boldsymbol{0}$ | $\overline{0}$   |
| 28                | $\overline{2}$     | $\boldsymbol{0}$ | $\boldsymbol{0}$ | $\boldsymbol{0}$ | $\boldsymbol{0}$ |
| 29                | $\overline{2}$     | $\boldsymbol{0}$ | $\boldsymbol{0}$ | $\boldsymbol{0}$ | $\boldsymbol{0}$ |
| 30                | $\overline{2}$     | $\boldsymbol{0}$ | $\boldsymbol{0}$ | $\overline{0}$   | $\boldsymbol{0}$ |
| 31                | $\overline{2}$     | $\boldsymbol{0}$ | $\boldsymbol{0}$ | $\boldsymbol{0}$ | $\boldsymbol{0}$ |
| 32                | $\overline{2}$     | $\boldsymbol{0}$ | $\boldsymbol{0}$ | $\boldsymbol{0}$ | $\boldsymbol{0}$ |
| 33                | $\overline{2}$     | $\overline{0}$   | $\overline{0}$   | $\overline{0}$   | $\boldsymbol{0}$ |
| 34                | $\overline{2}$     | $\boldsymbol{0}$ | $\boldsymbol{0}$ | $\boldsymbol{0}$ | $\boldsymbol{0}$ |
| 35                | $\overline{2}$     | $\boldsymbol{0}$ | $\overline{0}$   | $\boldsymbol{0}$ | $\overline{0}$   |
| 36                | 1                  | 0,52             | 0,13             | 0,94             | 0,44             |
| 37                | 0,6                | $\boldsymbol{0}$ | $\boldsymbol{0}$ | $\boldsymbol{0}$ | $\boldsymbol{0}$ |
| 38                | 0,6                | $\boldsymbol{0}$ | $\boldsymbol{0}$ | $\boldsymbol{0}$ | $\boldsymbol{0}$ |

Таблиця В.5 – Витрачена висота на гальмування бігунів

|         | Гальмова позиція |      |      |  |  |  |  |
|---------|------------------|------|------|--|--|--|--|
| Бігун   |                  |      |      |  |  |  |  |
|         |                  | ت ب  | , 52 |  |  |  |  |
| . I.J I |                  |      |      |  |  |  |  |
| ШB      | , 0              | 1,03 |      |  |  |  |  |
|         |                  |      |      |  |  |  |  |

Таблиця В.6 – Величина гальмування на гальмових позиціях

## Таблиця В.7 – Параметри скочування бігуна ПБ

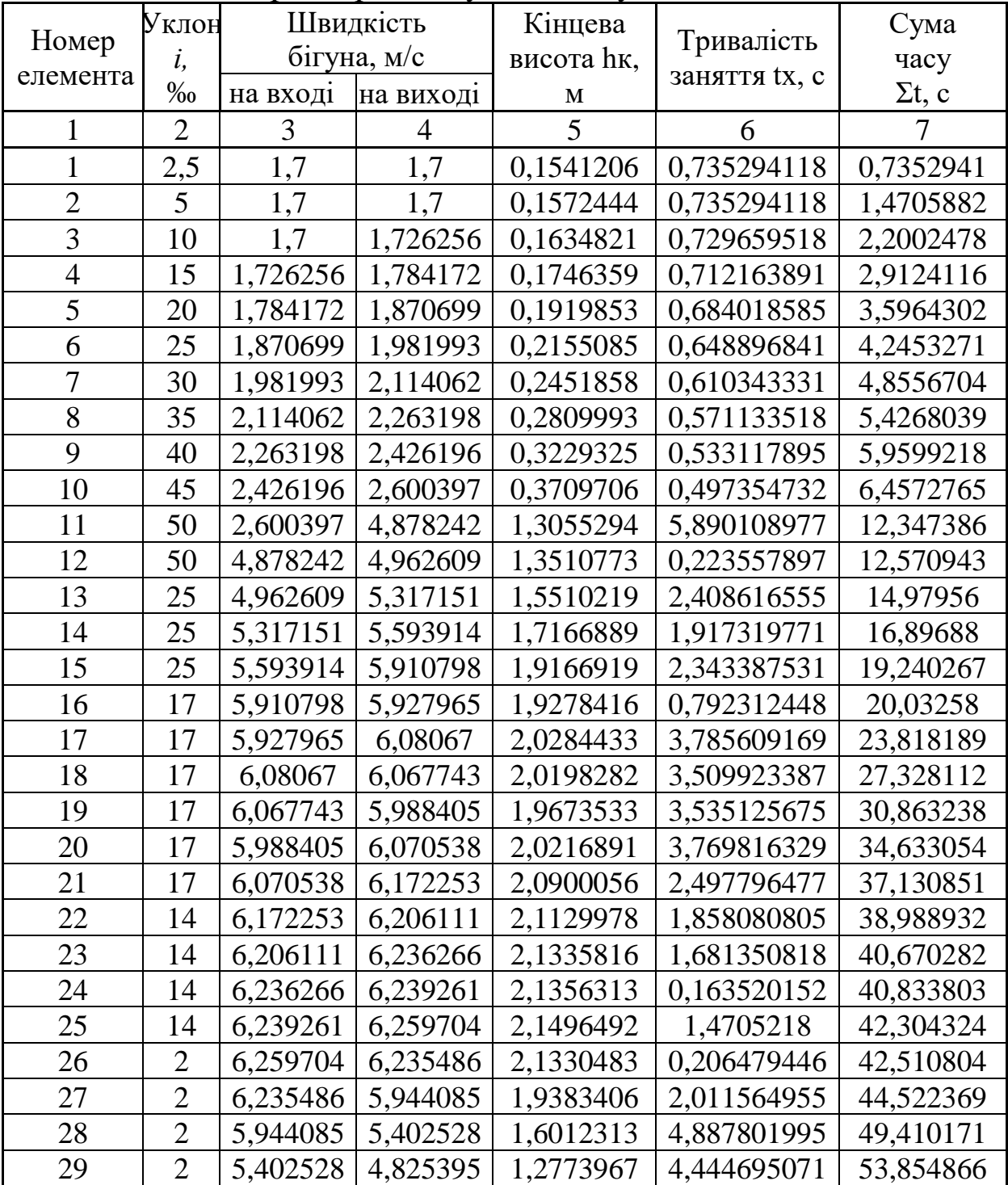

|    | $\mathbf{H}$ . The contract of $\mathbf{H}$ is the contract $\mathbf{H}$ . The contract of $\mathbf{H}$ |          |          |             |             |           |  |  |  |  |  |  |
|----|----------------------------------------------------------------------------------------------------|----------|----------|-------------|-------------|-----------|--|--|--|--|--|--|
|    |                                                                                                    |          |          |             | 6           |           |  |  |  |  |  |  |
| 30 | 2                                                                                                    | 4,825395 | 4,801823 | 1,2649467   | 0,272145086 | 54,127011 |  |  |  |  |  |  |
| 31 | 2                                                                                                    | 4,801823 | 4,284879 | 1,0072499   | 5,002915228 | 59,129926 |  |  |  |  |  |  |
| 32 | 2                                                                                                    | 4,284879 | 3,777152 | 0,7826887   | 5,63381542  | 64,763742 |  |  |  |  |  |  |
| 33 | 2                                                                                                    | 3,777152 | 3,29224  | 0,5946249   | 6,178748368 | 70,94249  |  |  |  |  |  |  |
| 34 | 2                                                                                                    | 3,29224  | 2,838155 | 0,4419084   | 7,128414495 | 78,070904 |  |  |  |  |  |  |
| 35 | 2                                                                                                    | 2,838155 | 2,397683 | 0,3153868   | 8,346323821 | 86,417228 |  |  |  |  |  |  |
| 36 |                                                                                                    | 2,397683 | 1,68479  | 0,1557226   | 14,3099531  | 100,72718 |  |  |  |  |  |  |
| 37 | 0,6                                                                                                    | 1,68479  | 0,795733 | 0,0347372   | 18,05264063 | 118,77982 |  |  |  |  |  |  |
| 38 | 0,6                                                                                                    | 0,795733 |          | $-0,076025$ | 56,24999801 | 175,02982 |  |  |  |  |  |  |

Продовження таблиці В.7

# Таблиця В.8 – Параметри скочування бігуна ШЛ

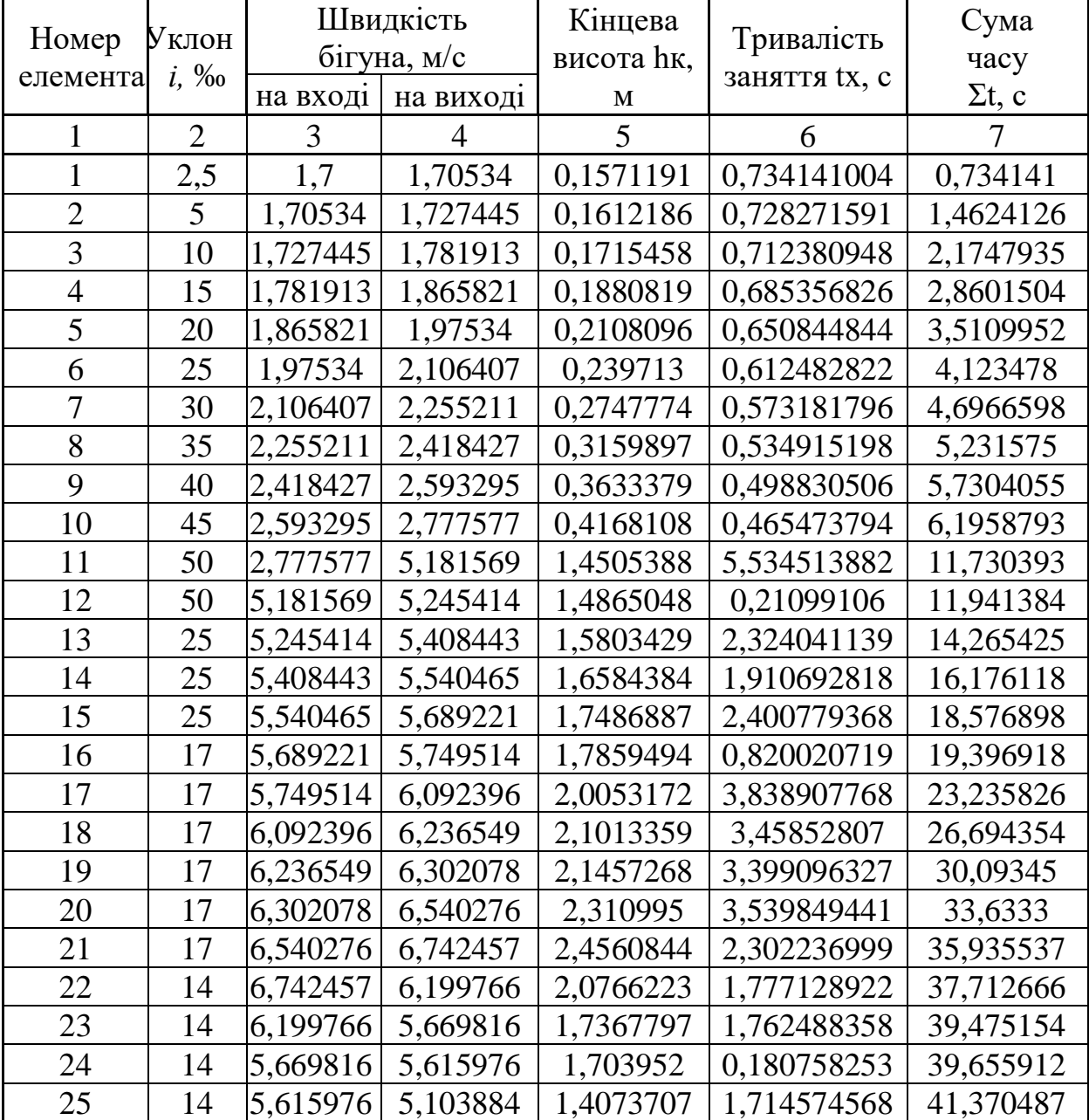

|    | $\mathbf{H}$ , $\mathbf{H}$ , $\mathbf{H}$ , $\mathbf{H}$ , $\mathbf{H}$ , $\mathbf{H}$ , $\mathbf{H}$ , $\mathbf{H}$ , $\mathbf{H}$ , $\mathbf{H}$ |          |          |             |             |           |  |  |  |  |  |
|----|----------------------------------------------------------------------------------------------------|----------|----------|-------------|-------------|-----------|--|--|--|--|--|
|    | 2                                                                                                    | 3        | 4        | 5           | 6           |           |  |  |  |  |  |
| 26 | $\overline{2}$                                                                                                    | 5,103884 | 4,996058 | 1,3485339   | 0,255446993 | 41,625934 |  |  |  |  |  |
| 27 | 2                                                                                                    | 4,996058 | 4,828178 | 1,2594281   | 2,493832549 | 44,119767 |  |  |  |  |  |
| 28 | $\overline{2}$                                                                                                    | 4,828178 | 4,551195 | 1,1190711   | 5,912975543 | 50,032742 |  |  |  |  |  |
| 29 | $\overline{2}$                                                                                                    | 4,551195 | 4,221235 | 0,9626887   | 5,18214488  | 55,214887 |  |  |  |  |  |
| 30 | 2                                                                                                    | 4,221235 | 4,211069 | 0.9580574   | 0.31070988  | 55,525597 |  |  |  |  |  |
| 31 | 2                                                                                                    | 4,211069 | 3,948787 | 0,8424309   | 5,571176804 | 61,096774 |  |  |  |  |  |
| 32 | 2                                                                                                    | 3,948787 | 3,713442 | 0,7450068   | 5,92777862  | 67,024552 |  |  |  |  |  |
| 33 | $\overline{2}$                                                                                                    | 3,713442 | 3,507057 | 0,6644964   | 6,04944275  | 73,073995 |  |  |  |  |  |
| 34 | 2                                                                                                    | 3,507057 | 3,346083 | 0.6048955   | 6,376638316 | 79,450633 |  |  |  |  |  |
| 35 | $\overline{2}$                                                                                                    | 3,346083 | 3,225699 | 0,5621529   | 6,64964224  | 86,100276 |  |  |  |  |  |
| 36 |                                                                                                    | 3,225699 | 0,460186 | 0.0114412   | 15,84965582 | 101,94993 |  |  |  |  |  |
| 37 | 0,6                                                                                                    | 0,460186 | $\theta$ | $-0.006004$ | 97,30854875 | 199,25848 |  |  |  |  |  |
| 38 | 0,6                                                                                                    |          |          | $-0,014623$ |             | 199,25848 |  |  |  |  |  |

Продовження таблиці В.8

# Таблиця В.9 – Параметри скочування бігуна ПЛ

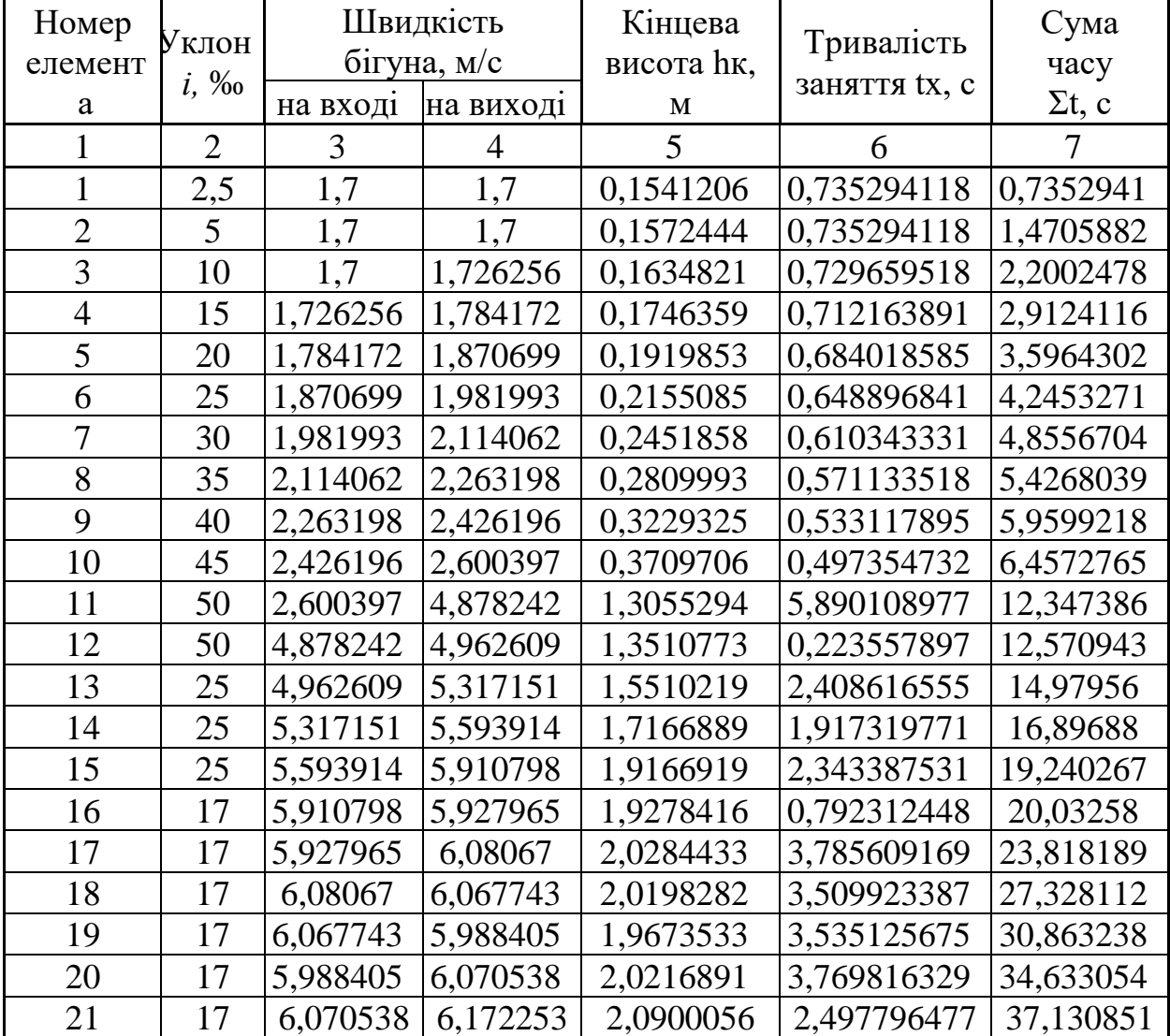

| $\mathbf{H}$ |                |          |                   |             |             |           |  |  |
|--------------|----------------|----------|-------------------|-------------|-------------|-----------|--|--|
|              | $\overline{2}$ | 3        | 4                 | 5           | 6           |           |  |  |
| 22           | 14             | 6,172253 | 6,206111          | 2,1129978   | 1,858080805 | 38,988932 |  |  |
| 23           | 14             | 6,206111 | 6,236266          | 2,1335816   | 1,681350818 | 40,670282 |  |  |
| 24           | 14             | 6,236266 | 6,239261          | 2,1356313   | 0,163520152 | 40,833803 |  |  |
| 25           | 14             | 6,239261 | 6,259704          | 2,1496492   | 1,4705218   | 42,304324 |  |  |
| 26           | $\overline{2}$ | 6,259704 | 6,235486          | 2,1330483   | 0,206479446 | 42,510804 |  |  |
| 27           | $\overline{2}$ | 6,235486 | 5,944085          | 1,9383406   | 2,011564955 | 44,522369 |  |  |
| 28           | $\overline{2}$ | 5,944085 | 5,402528          | 1,6012313   | 4,887801995 | 49,410171 |  |  |
| 29           | $\overline{2}$ | 5,402528 | 4,825395          | 1,2773967   | 4,444695071 | 53,854866 |  |  |
| 30           | $\overline{2}$ | 4,825395 | 4,801823          | 1,2649467   | 0,272145086 | 54,127011 |  |  |
| 31           | $\overline{2}$ | 4,801823 | 4,284879          | 1,0072499   | 5,002915228 | 59,129926 |  |  |
| 32           | 2              | 4,284879 | 3,777152          | 0,7826887   | 5,63381542  | 64,763742 |  |  |
| 33           | $\overline{2}$ | 3,777152 | 3,29224           | 0,5946249   | 6,178748368 | 70,94249  |  |  |
| 34           | $\overline{2}$ | 3,29224  | 2,838155          | 0,4419084   | 7,128414495 | 78,070904 |  |  |
| 35           | $\overline{2}$ | 2,838155 | 2,397683          | 0,3153868   | 8,346323821 | 86,417228 |  |  |
| 36           |                | 2,397683 | 0,769885          | 0,0325171   | 18,44316906 | 104,8604  |  |  |
| 37           | 0,6            | 0,769885 | $\mathbf{\Omega}$ | $-0,078181$ | 58,1645005  | 163,0249  |  |  |
| 38           | 0,6            |          | ( )               | $-0,107521$ |             | 163,0249  |  |  |

Продовження таблиці В.9

# Таблиця В.10 – Параметри скочування бігуна ШВ

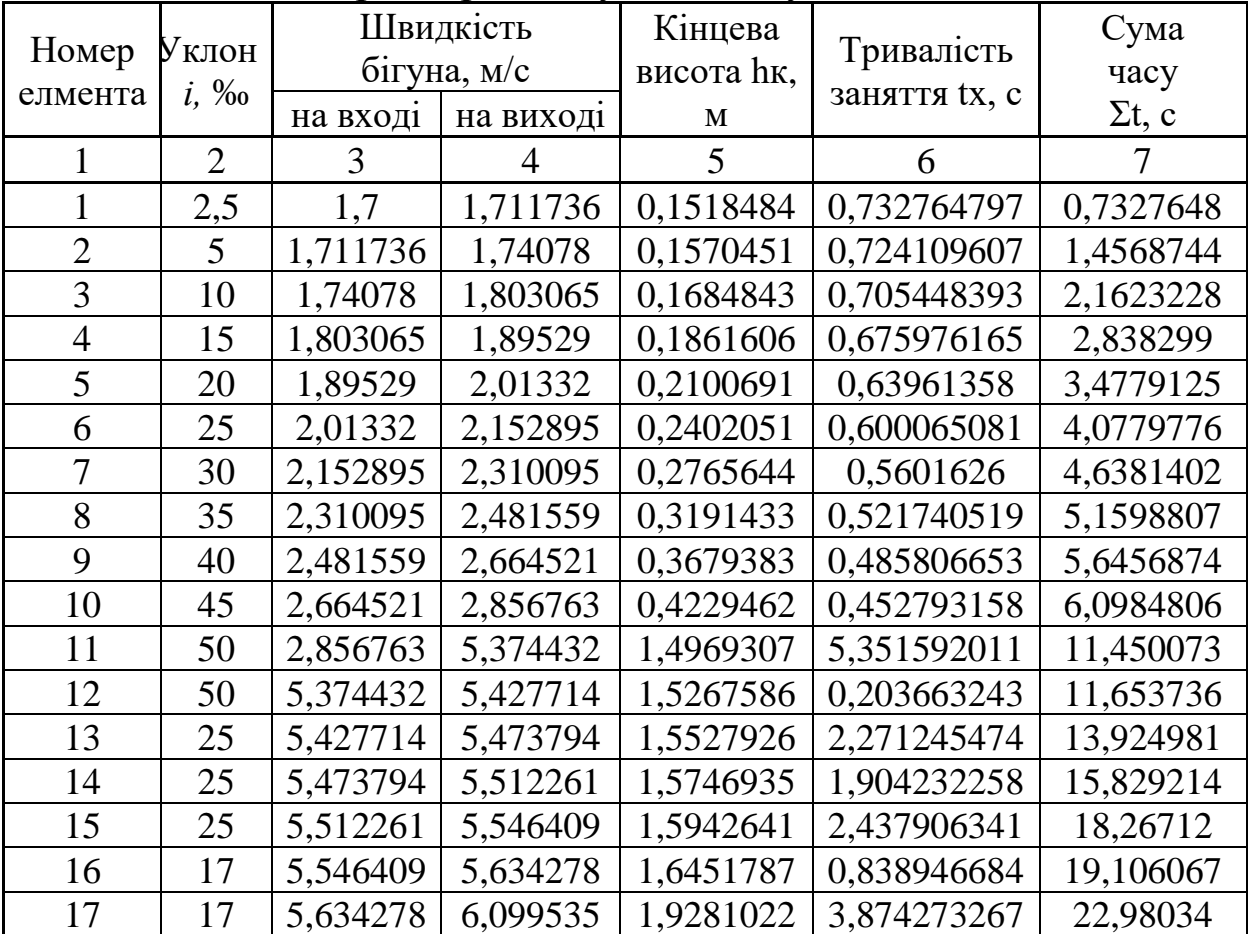

| ттродовження таблиці D.Tv |                |          |                |           |             |           |  |  |
|---------------------------|----------------|----------|----------------|-----------|-------------|-----------|--|--|
|                           | 2              | 3        | $\overline{4}$ | 5         | 6           | 7         |  |  |
| 18                        | 17             | 6,099535 | 6,348841       | 2,0889375 | 3,425346271 | 26,405686 |  |  |
| 19                        | 17             | 6,348841 | 6,524547       | 2,206161  | 3,310705884 | 29,716392 |  |  |
| 20                        | 17             | 6,524547 | 6,896676       | 2,4649959 | 3,387172754 | 33,103565 |  |  |
| 21                        | 17             | 6,896676 | 7,187403       | 2,6771984 | 2,171245923 | 35,274811 |  |  |
| 22                        | 14             | 7,187403 | 6,590871       | 2,2512422 | 1,669294637 | 36,944105 |  |  |
| 23                        | 14             | 6,590871 | 5,999659       | 1,8654762 | 1,661566169 | 38,605671 |  |  |
| 24                        | 14             | 5,999659 | 5,939005       | 1,8279485 | 0,170873382 | 38,776545 |  |  |
| 25                        | 14             | 5,939005 | 5,357845       | 1,4877052 | 1,627002119 | 40,403547 |  |  |
| 26                        | 2              | 5,357845 | 5,238765       | 1,4223105 | 0,243474076 | 40,647021 |  |  |
| 27                        | 2              | 5,238765 | 5,149369       | 1,3741831 | 2,358459997 | 43,005481 |  |  |
| 28                        | 2              | 5,149369 | 5,076128       | 1,3353703 | 5,423696894 | 48,429178 |  |  |
| 29                        | $\overline{2}$ | 5,076128 | 4,898383       | 1,243489  | 4,557616887 | 52,986795 |  |  |
| 30                        | 2              | 4,898383 | 4,897826       | 1,2432062 | 0,267450416 | 53,254245 |  |  |
| 31                        | 2              | 4,897826 | 4,805374       | 1,1967153 | 4,685052719 | 57,939298 |  |  |
| 32                        | 2              | 4,805374 | 4,720604       | 1,154866  | 4,768014762 | 62,707313 |  |  |
| 33                        | $\overline{2}$ | 4,720604 | 4,626903       | 1,1094747 | 4,672903651 | 67,380216 |  |  |
| 34                        | 2              | 4,626903 | 4,545325       | 1,0706966 | 4,764382027 | 72,144598 |  |  |
| 35                        | $\overline{2}$ | 4,545325 | 4,49042        | 1,0449859 | 4,836347291 | 76,980946 |  |  |
| 36                        | 1              | 4,49042  | 1,380512       | 0,0987682 | 9,950719554 | 86,931665 |  |  |
| 37                        | 0,6            | 1,380512 | 1,318784       | 0,090133  | 16,58951032 | 103,52118 |  |  |
| 38                        | 0,6            | 1,318784 | 1,255287       | 0,0816624 | 17,38880286 | 120,90998 |  |  |

Продовження таблиці В.10

# Таблиця В.11 – Параметри скочування бігуна ПВ

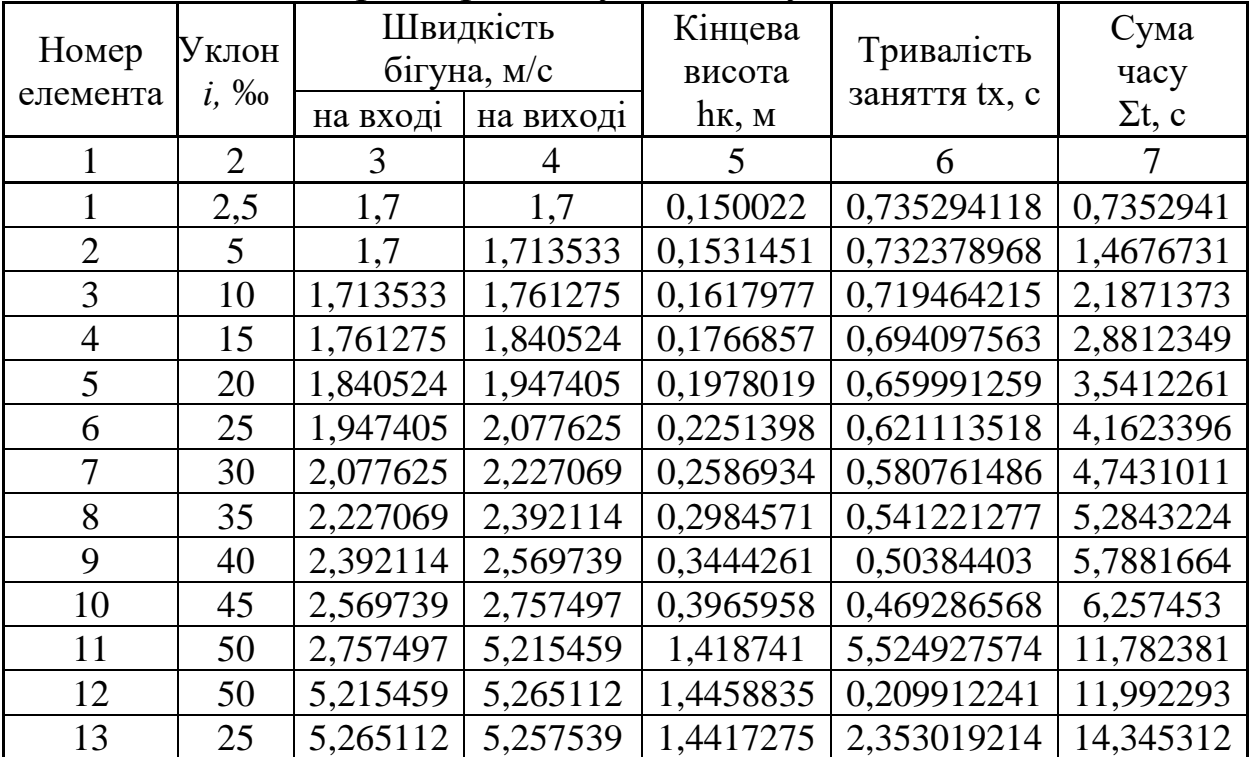

Продовження таблиці В.11

|    | 2              | 3        | 4        | 5           | h           |           |
|----|----------------|----------|----------|-------------|-------------|-----------|
| 14 | 25             | 5,257539 | 5,251187 | 1,4382459   | 1,990726445 | 16,336038 |
| 15 | 25             | 5,251187 | 5,229055 | 1,4261476   | 2,572459663 | 18,908498 |
| 16 | 17             | 5,229055 | 5,305746 | 1,4682872   | 0,890382299 | 19,79888  |
| 17 | 17             | 5,305746 | 5,717287 | 1,7048971   | 4,12409168  | 23,922972 |
| 18 | 17             | 5,717287 | 5,929828 | 1,8340128   | 3,660992203 | 27,583964 |
| 19 | 17             | 5,929828 | 6,072376 | 1,9232489   | 3,551014246 | 31,134979 |
| 20 | 17             | 6,072376 | 6,39469  | 2,132834    | 3,646407264 | 34,781386 |
| 21 | 17             | 6,39469  | 6,649757 | 2,306374    | 2,344292546 | 37,125678 |
| 22 | 14             | 6,649757 | 6,092832 | 1,9362282   | 1,804970647 | 38,930649 |
| 23 | 14             | 6,092832 | 5,541481 | 1,6016581   | 1,798129364 | 40,728778 |
| 24 | 14             | 5,541481 | 5,484953 | 1,569148    | 0,185009951 | 40,913788 |
| 25 | 14             | 5,484953 | 4,943532 | 1,2746556   | 1,762480337 | 42,676269 |
| 26 | 2              | 4,943532 | 4,828474 | 1,2160122   | 0,264019474 | 42,940288 |
| 27 | 2              | 4,828474 | 4,683281 | 1,1439801   | 2,575760264 | 45,516048 |
| 28 | $\overline{2}$ | 4,683281 | 4,466822 | 1,0406756   | 6,061134291 | 51,577183 |
| 29 | $\overline{2}$ | 4,466822 | 4,183665 | 0,9129185   | 5,255195302 | 56,832378 |
| 30 | $\overline{2}$ | 4,183665 | 4,175652 | 0,9094244   | 0,313422738 | 57,145801 |
| 31 | 2              | 4,175652 | 3,961497 | 0,818534    | 5,58672379  | 62,732525 |
| 32 | 2              | 3,961497 | 3,756164 | 0,7358805   | 5,885202713 | 68,617727 |
| 33 | $\overline{2}$ | 3,756164 | 3,55379  | 0,6587211   | 5,975413751 | 74,593141 |
| 34 | $\overline{2}$ | 3,55379  | 3,367617 | 0,5915118   | 6,313745775 | 80,906887 |
| 35 | $\overline{2}$ | 3,367617 | 3,204571 | 0,5356213   | 6,649232167 | 87,556119 |
| 36 | 1              | 3,204571 | 0,731719 | 0,0279259   | 14,84138603 | 102,3975  |
| 37 | 0,6            | 0,731719 | $\theta$ | $-0,027056$ | 61,19833565 | 163,59584 |
| 38 | 0,6            |          | 0        | $-0.054053$ |             | 163,59584 |

# Таблиця В.12 – Величина інтервалів на розділових елементах

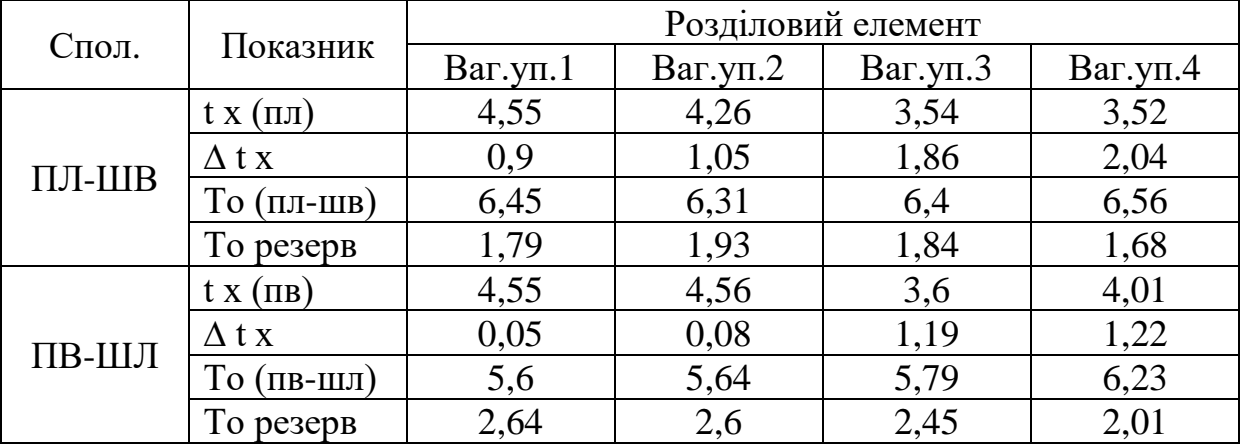

|       |                      | Розділовий елемент |         |         |         |         |  |
|-------|----------------------|--------------------|---------|---------|---------|---------|--|
| Спол. | Показник             | Стрілка            | Стрілка | Стрілка | Стрілка | Стрілка |  |
|       |                      |                    |         |         |         |         |  |
| ПЛ-ШВ | $t \times (\Pi \Pi)$ | 3,79               | 3,77    | 3,69    | 4,44    | 5       |  |
|       | $\Delta$ t x         | 0,93               | 1,15    | 2,06    | 0,98    | 0,87    |  |
|       | То (пл-шв)           | 5,72               | 5,92    | 6,75    | 6,42    | 6,87    |  |
|       | То резерв            | 2,52               | 2,32    | 1,49    | 1,82    | 1,37    |  |
|       | $t \times (\Pi B)$   | 4,12               | 3,65    | 4,6     | 5,26    | 5,59    |  |
| ПВ-ШЛ | $\Delta$ t x         | 0,4                | 1,04    | 1,26    | 1,54    | 1,62    |  |
|       | То (пв-шл)           | 5,52               | 5,69    | 6,86    | 7,8     | 8,21    |  |
|       | То резерв            | 2,72               | 2,55    | 1,38    | 0,44    | 0,03    |  |

Продовження таблиці В.12

Розрах.інтервал То (ПЛ-ШВ): 6,87 с Розрах.інтервал То (ПВ-ШЛ): 8,21 с Швидкість розпуску Vр: 1,71 м/с

#### **Загальний висновок:**

1. Інтервали на розділових елементах: дотримуються;

2. Швидкість входу на вагонні уповільнювачі: допустима;

3. Профіль, що розглядається для цієї сортувальної гірки: дозволяється приймати до проектування.